# Fast Multiplication in Binary Fields on GPUs via Register Cache

Mark Silberstein

**Technion** 

Eli Ben-Sasson, **Matan Hamilis**, Eran Tromer

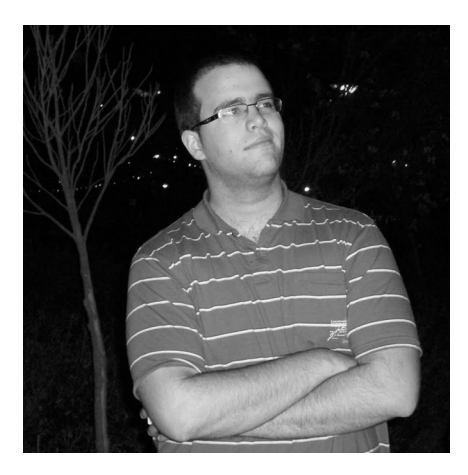

# Brief

• Optimization methodology

**Register cache: replace** shared memory by **registers**

- Target applications: shared memory to cache input (e.g. stencil)
- **Our case: binary field multiplication**
- **Result: 50% speedup over baseline** x138 over a single core CPU with Intel's *CLMUL* instruction

#### Background: execution hierarchy on NVIDIA GPUs

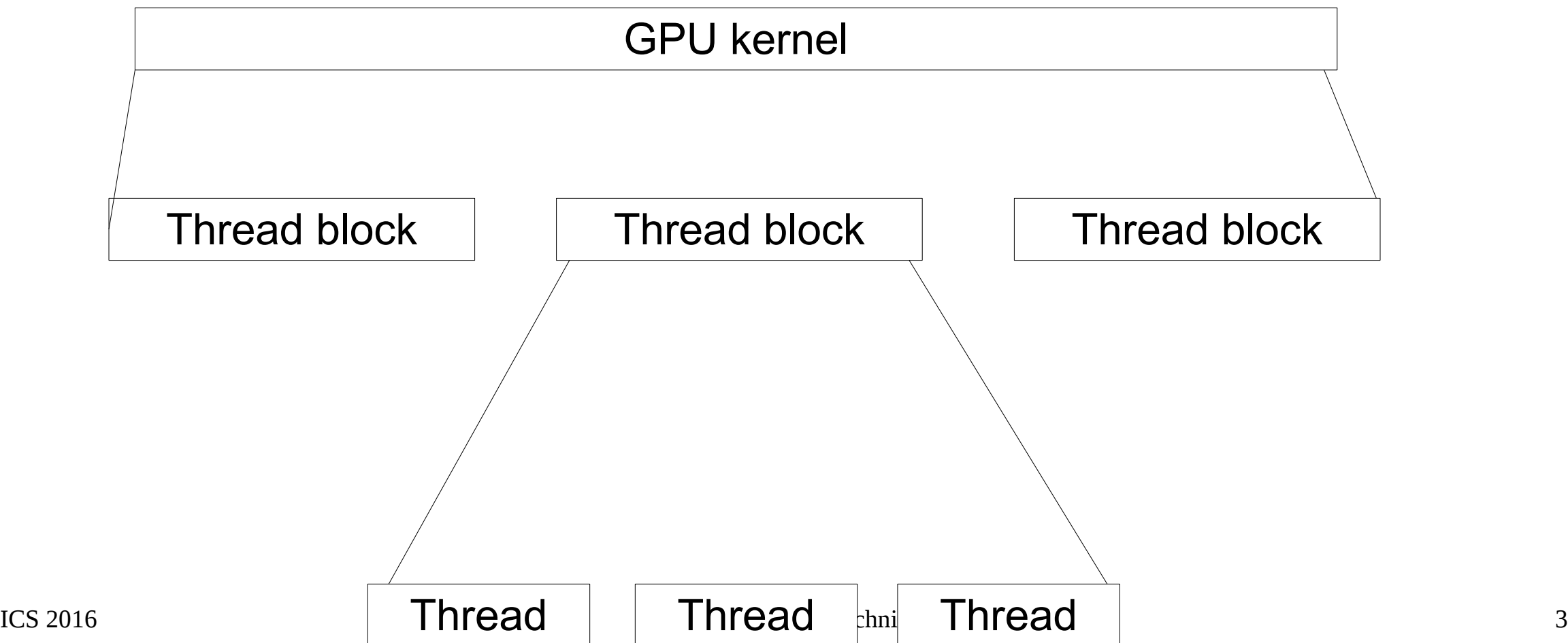

#### Background: memory and execution hierarchy on NVIDIA GPUs

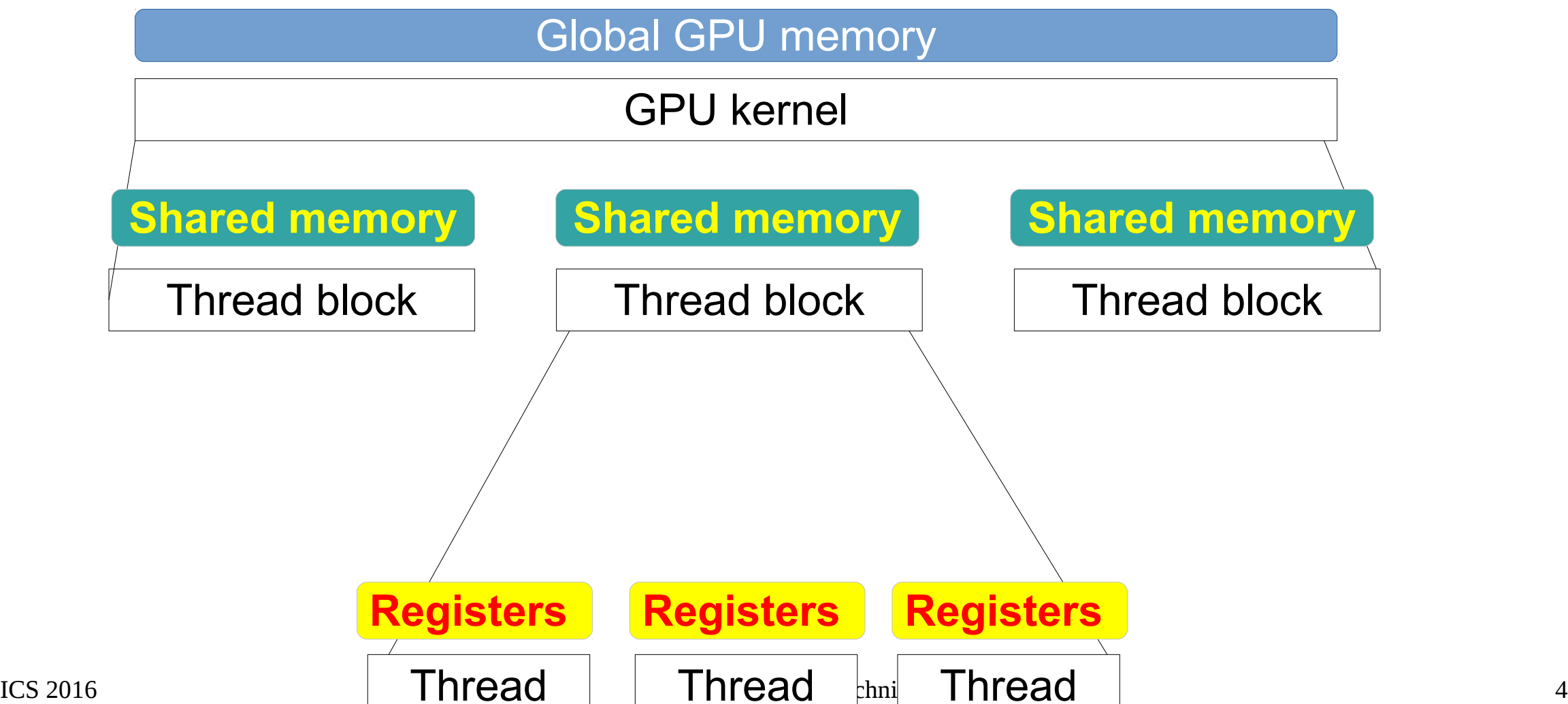

#### Warps: Not part of programming model

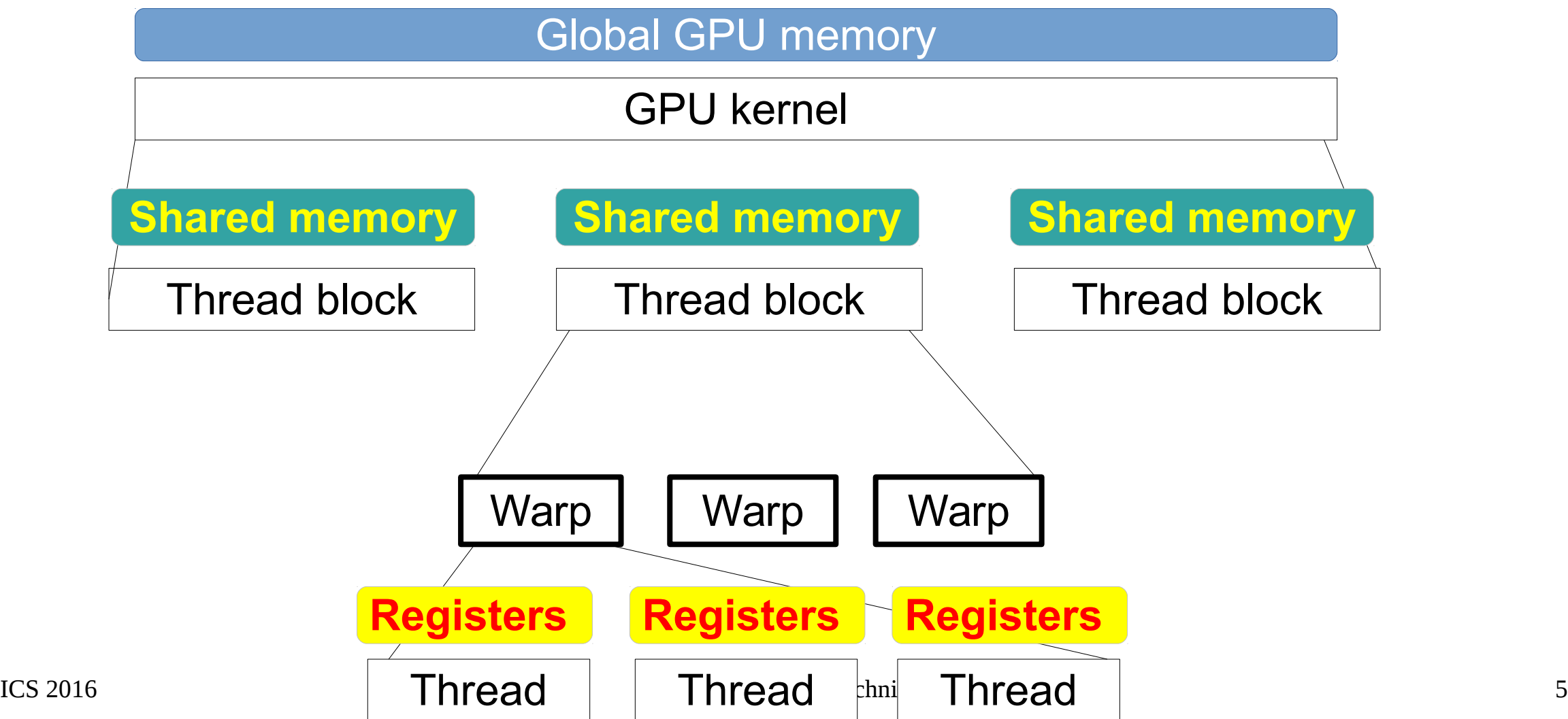

# Why warp-centric programming

- MIMD divergence-free programming across warps
- SIMD-optimized lock-step execution
- "Free" synchronization among threads

#### Missing layer: warp cache?

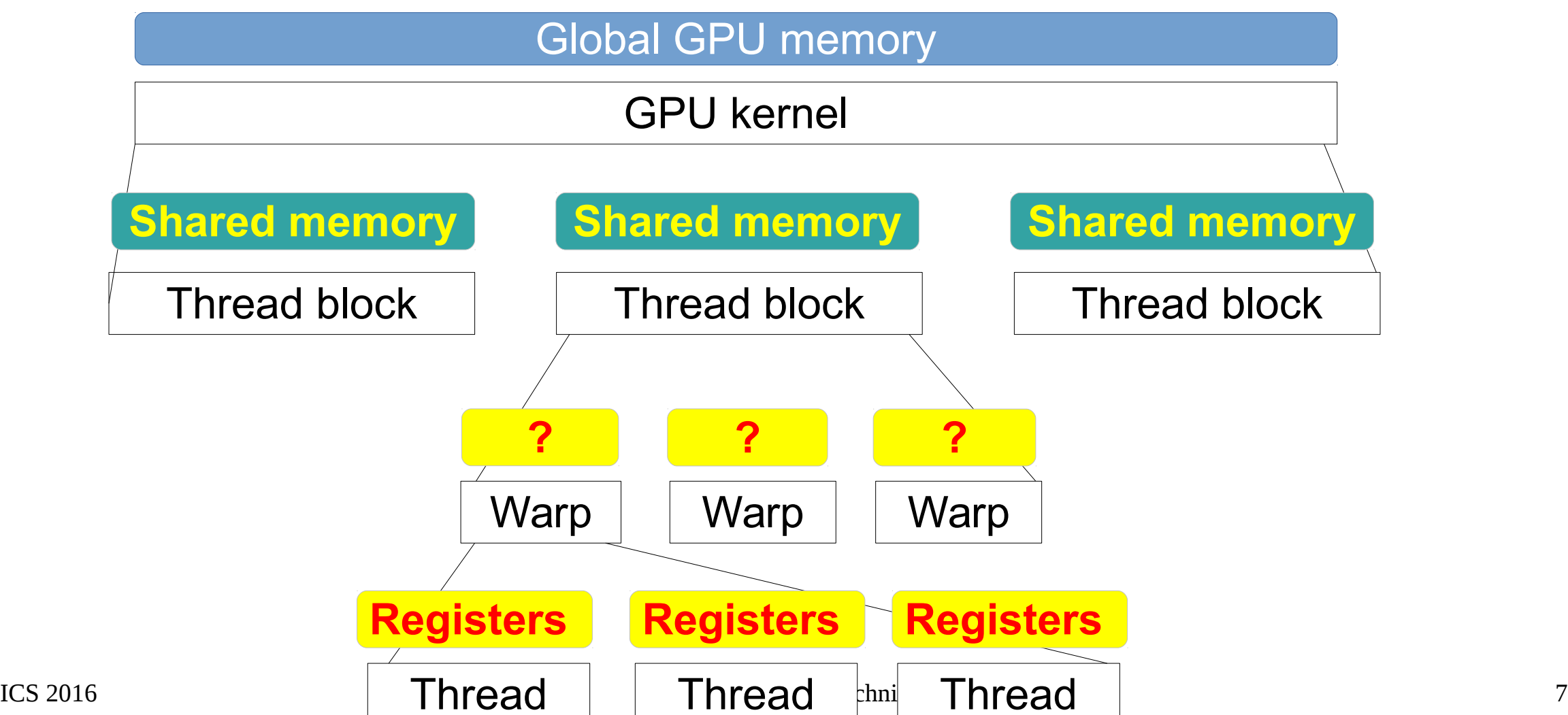

#### Missing layer: warp cache?

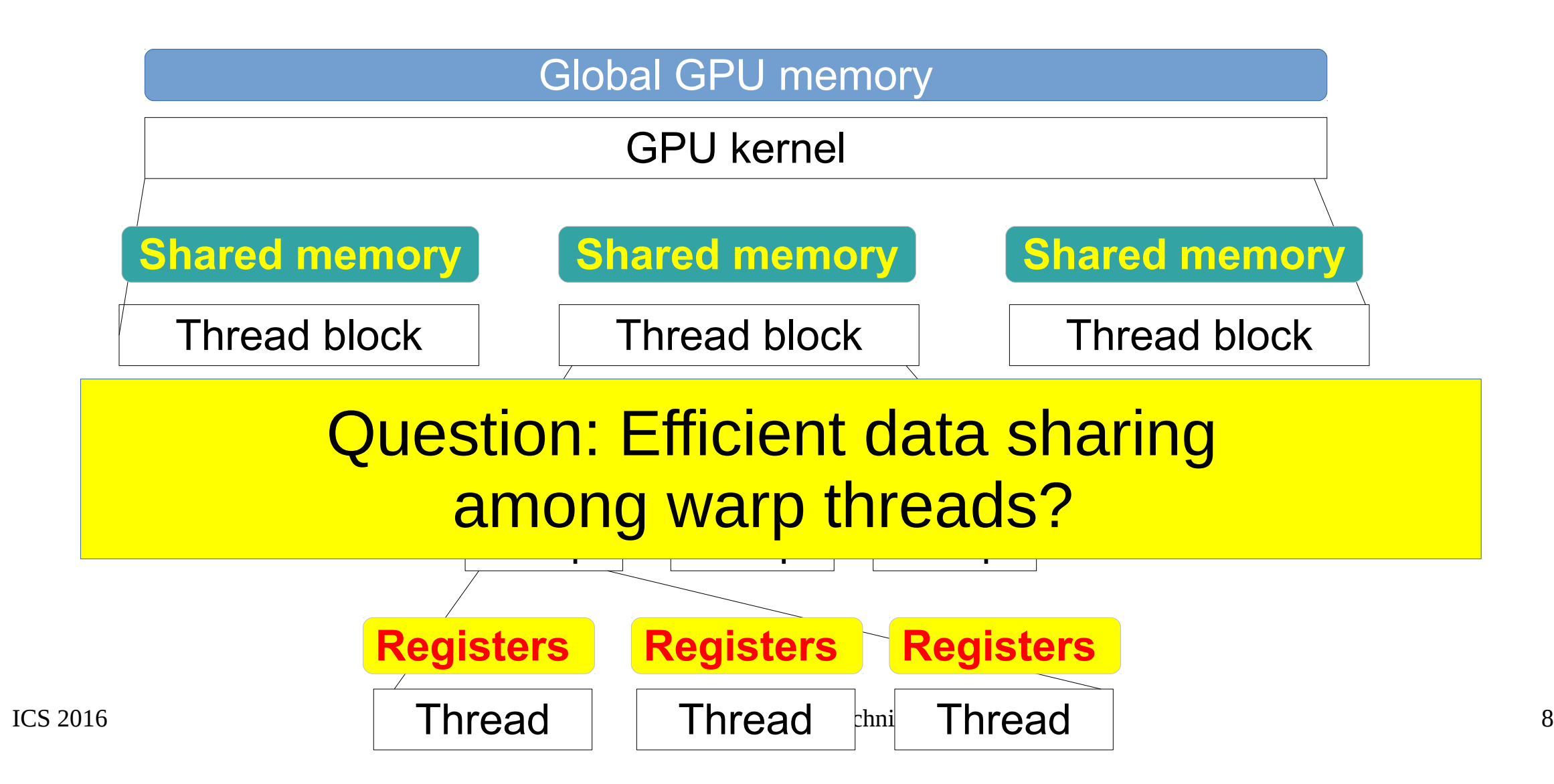

# Shuffle: **warp-level** intrinsics Reading other thread's registers

#### shuffle(SourceThreadID, OutputRegister)

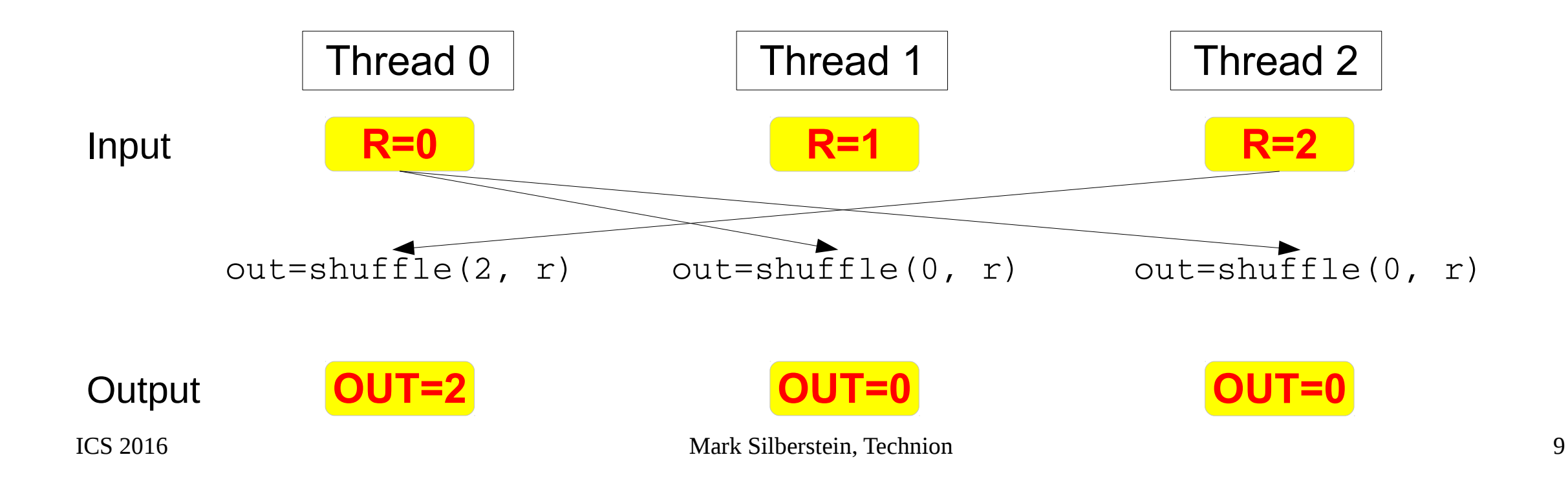

# Shuffle vs. shared memory

- No syncthreads overhead
- Significantly higher bandwidth

# Shuffle vs. shared memory

- No syncthreads overhead
- Significantly higher bandwidth

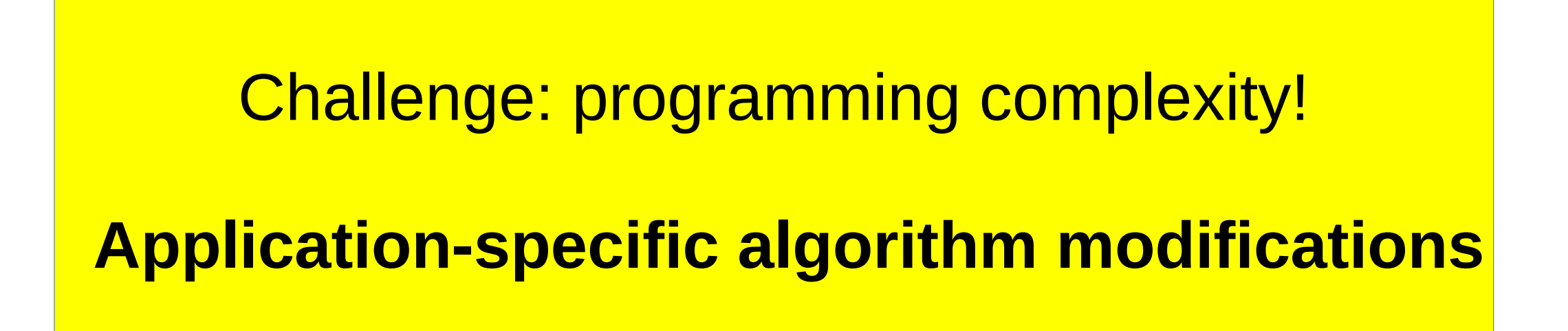

#### This work: general *technique* to replace input shared memory with shuffle

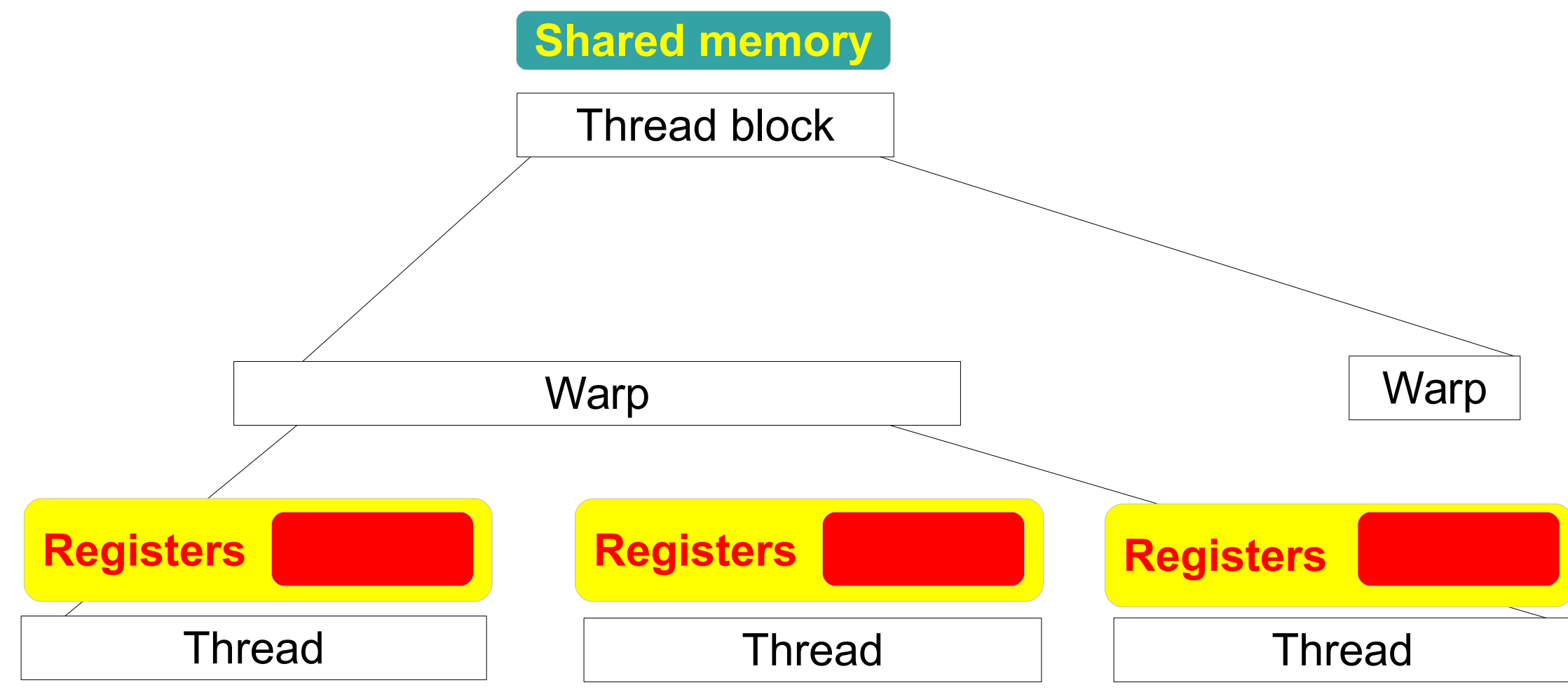

ICS 2016 Mark Silberstein, Technion 12

#### This work: general *technique* to replace input shared memory with shuffle

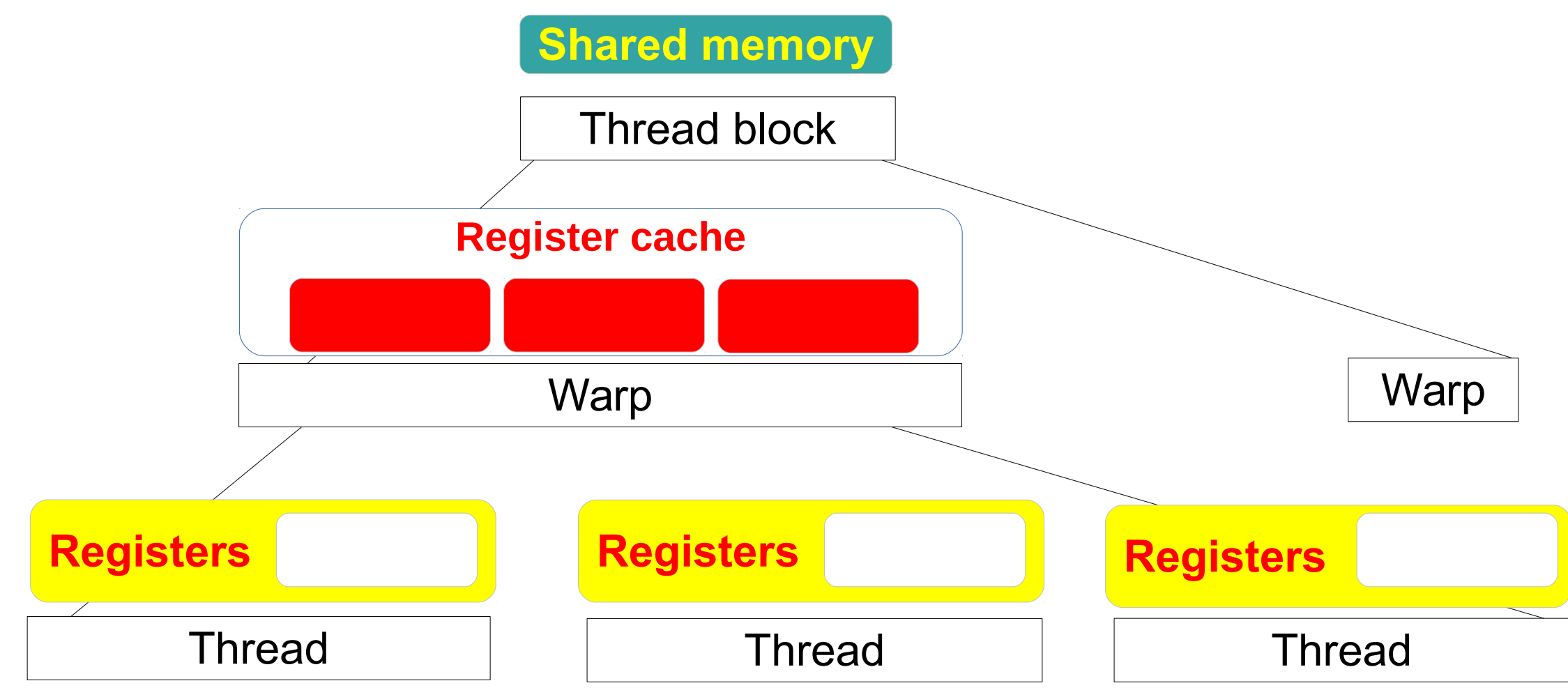

# **Outline**

- Code transformation example: 1-d k-stencil
- General methodology
- Binary field multiplication
- Evaluation

#### 1-d k-stencil

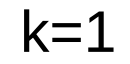

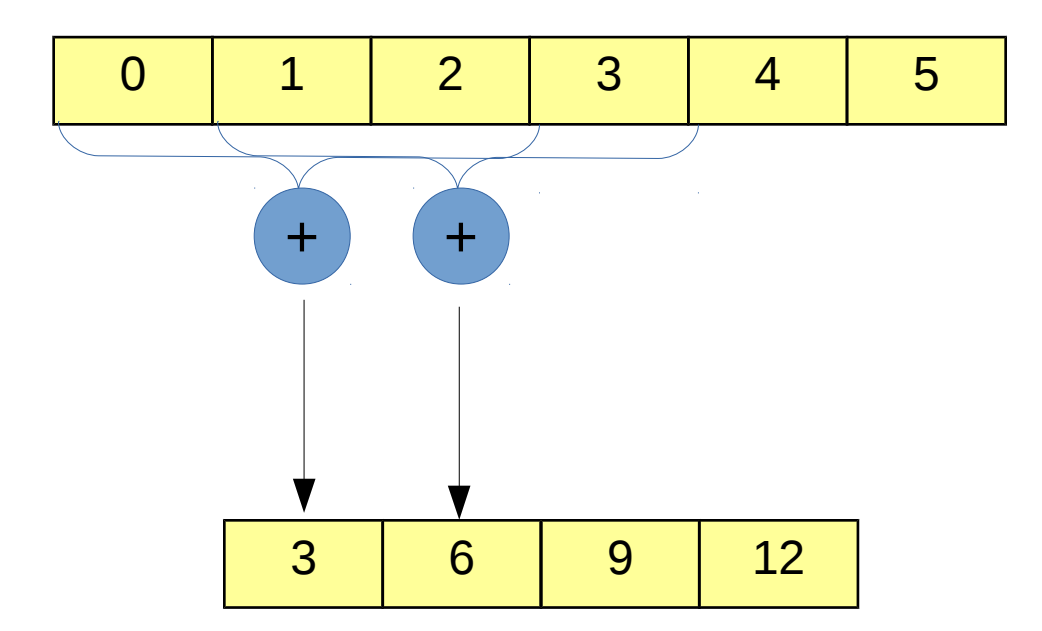

# 1-d 1-stencil: shared memory

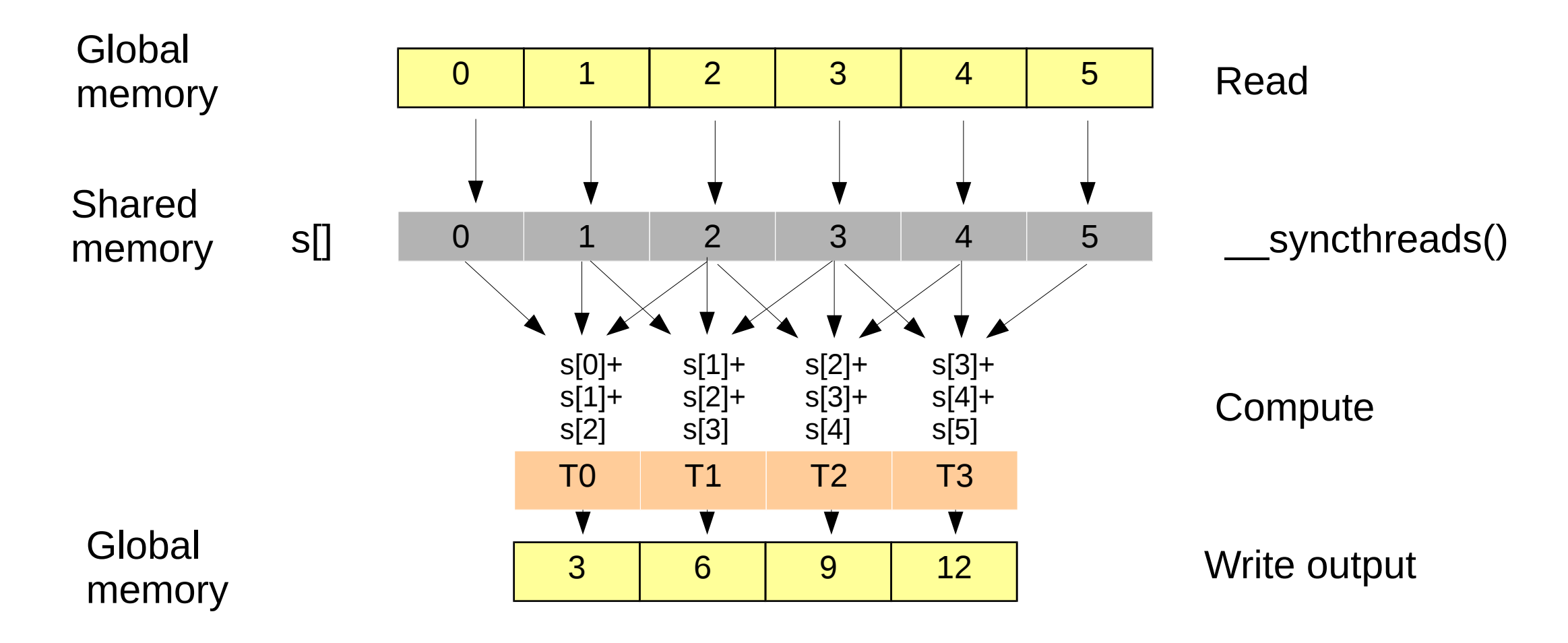

## 1-d 1-stencil: shared memory

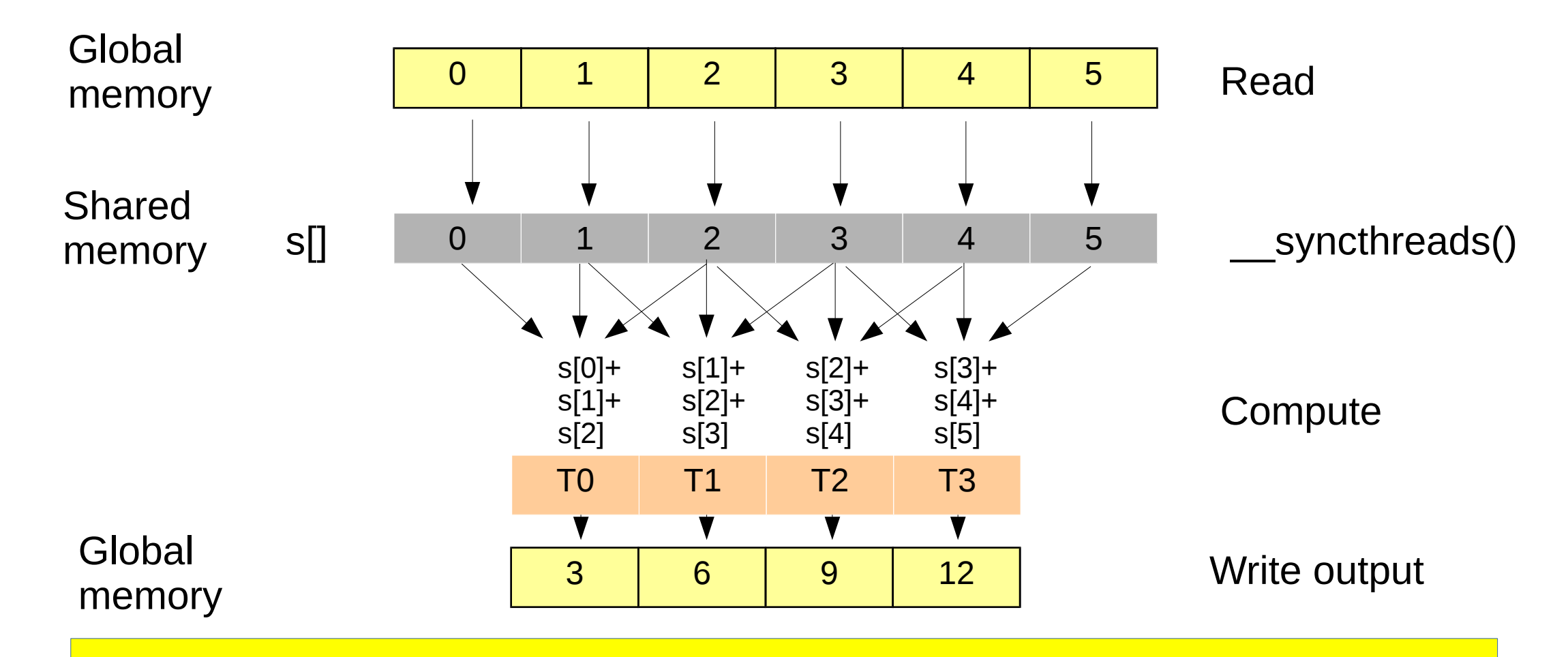

**ICS 2016 Mark Goal: eliminate shared memory access Mark 17** 

# 1. Determine warp input

assume 4 threads/warp

Global memory input

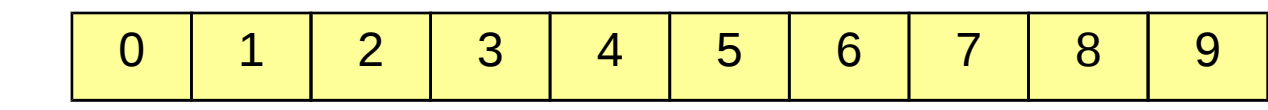

# 1. Determine warp input

assume 4 threads/warp

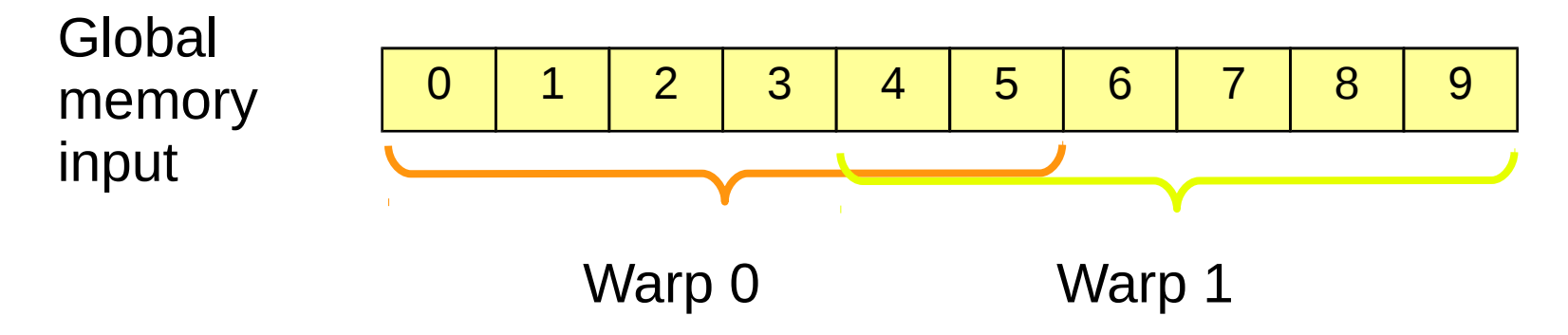

# 2. Assign input to *owner* thread

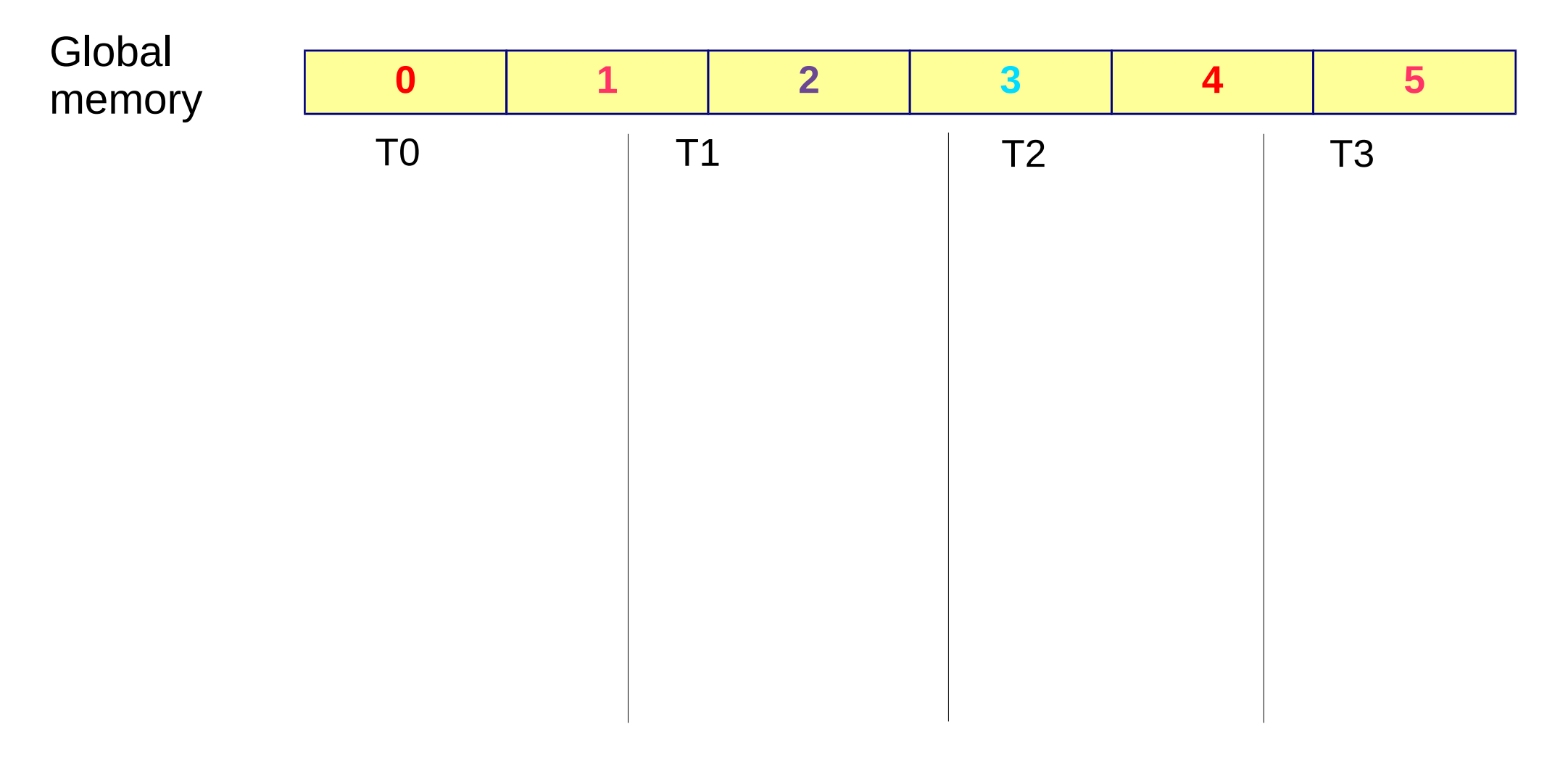

# 2. Assign input to *owner* thread

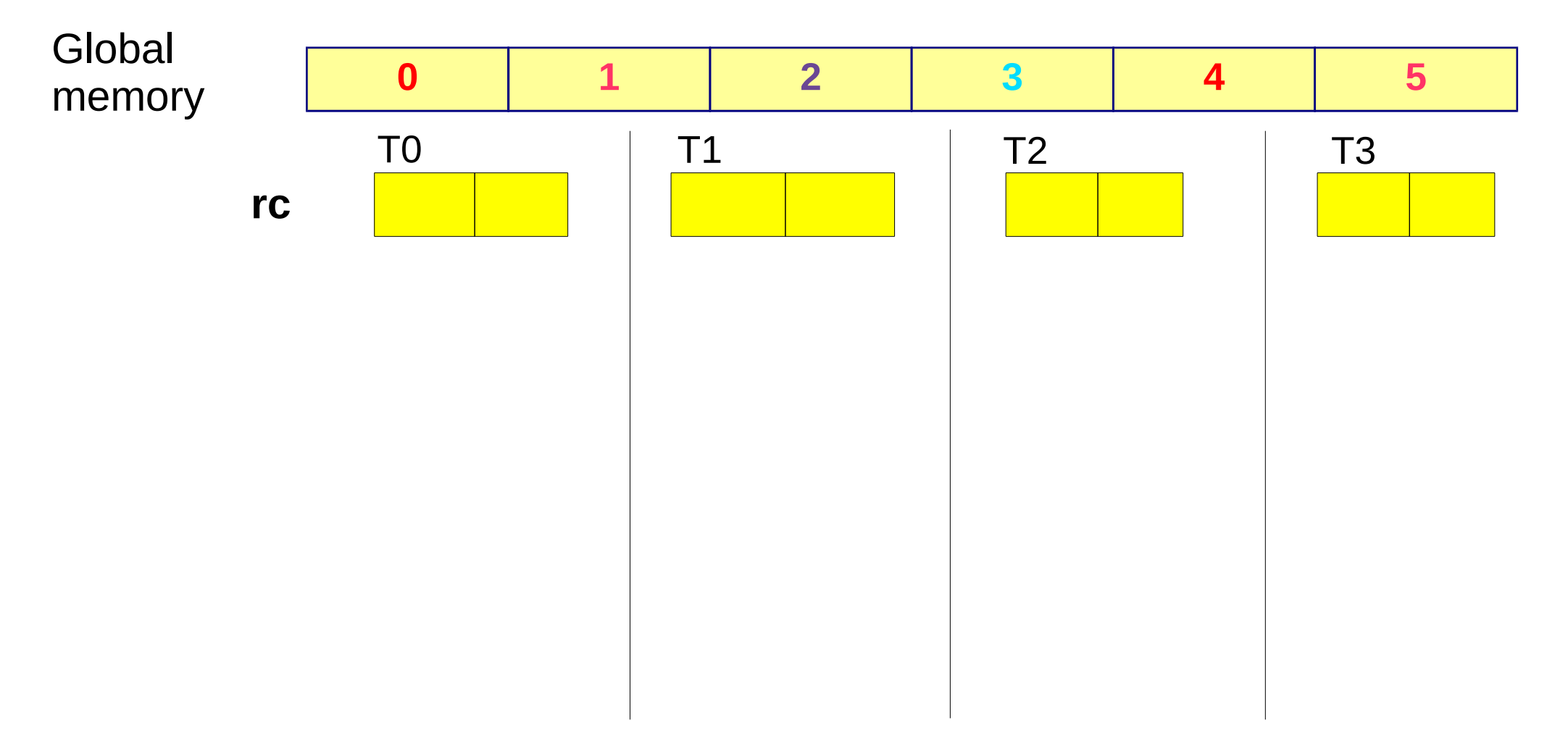

# 2. Assign input to *owner* thread

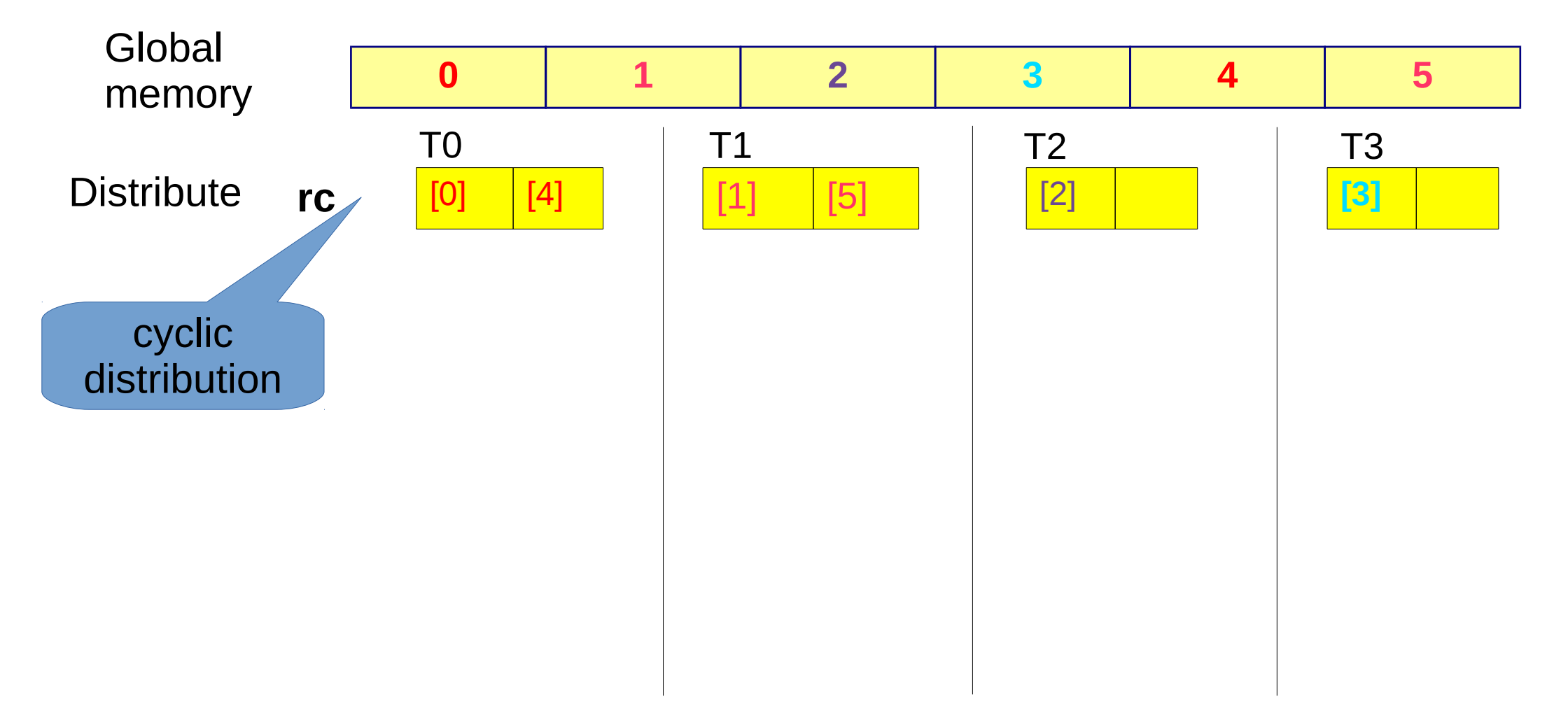

#### Some thread inputs are remote!

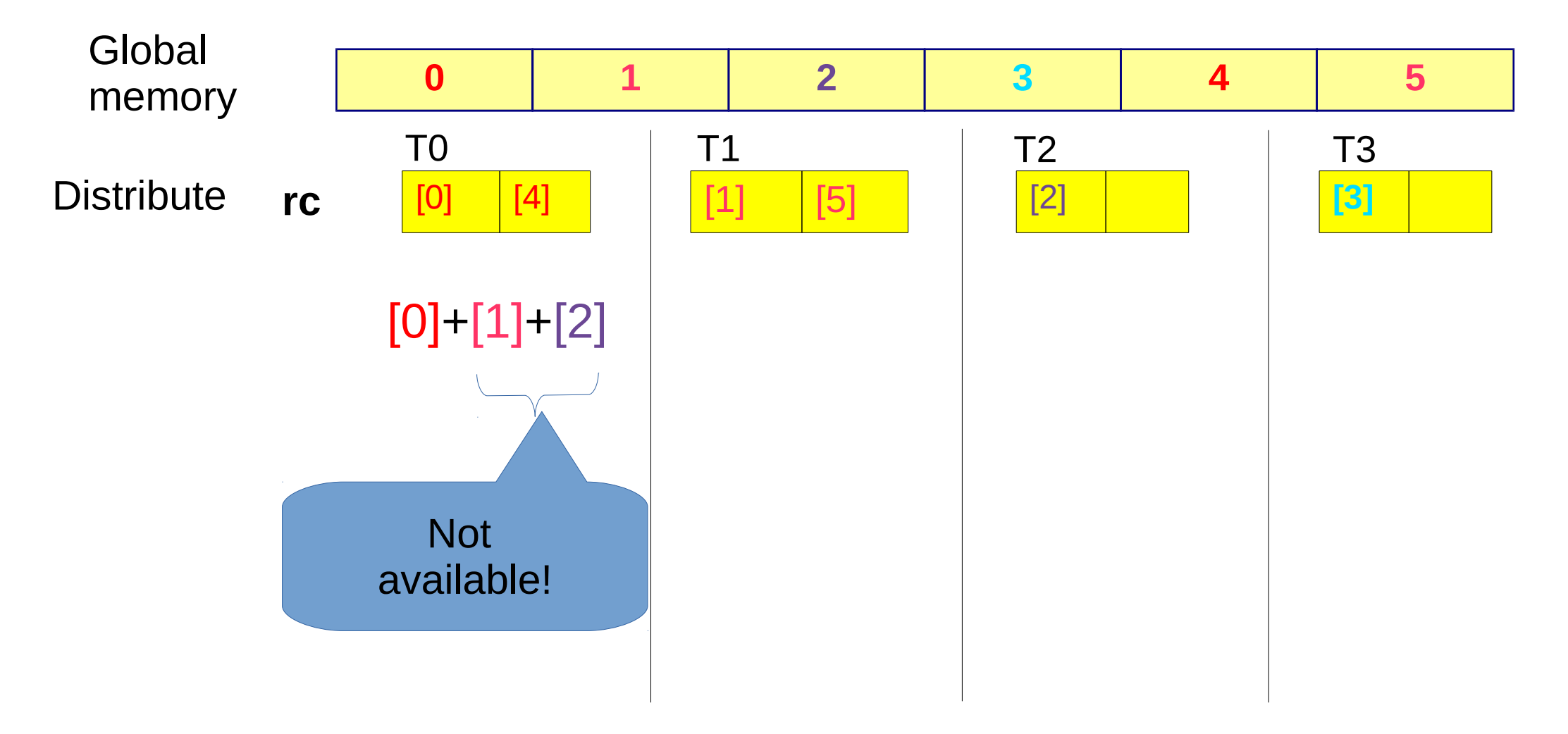

# We define new communication primitives

- **Receive**(src\_tid, remote\_reg) receive data stored in thread src tid in remote variable remote\_reg
- **Publish**(local\_reg) publish local data stored in variable local\_reg
- For one thread to Receive, another has to Publish!

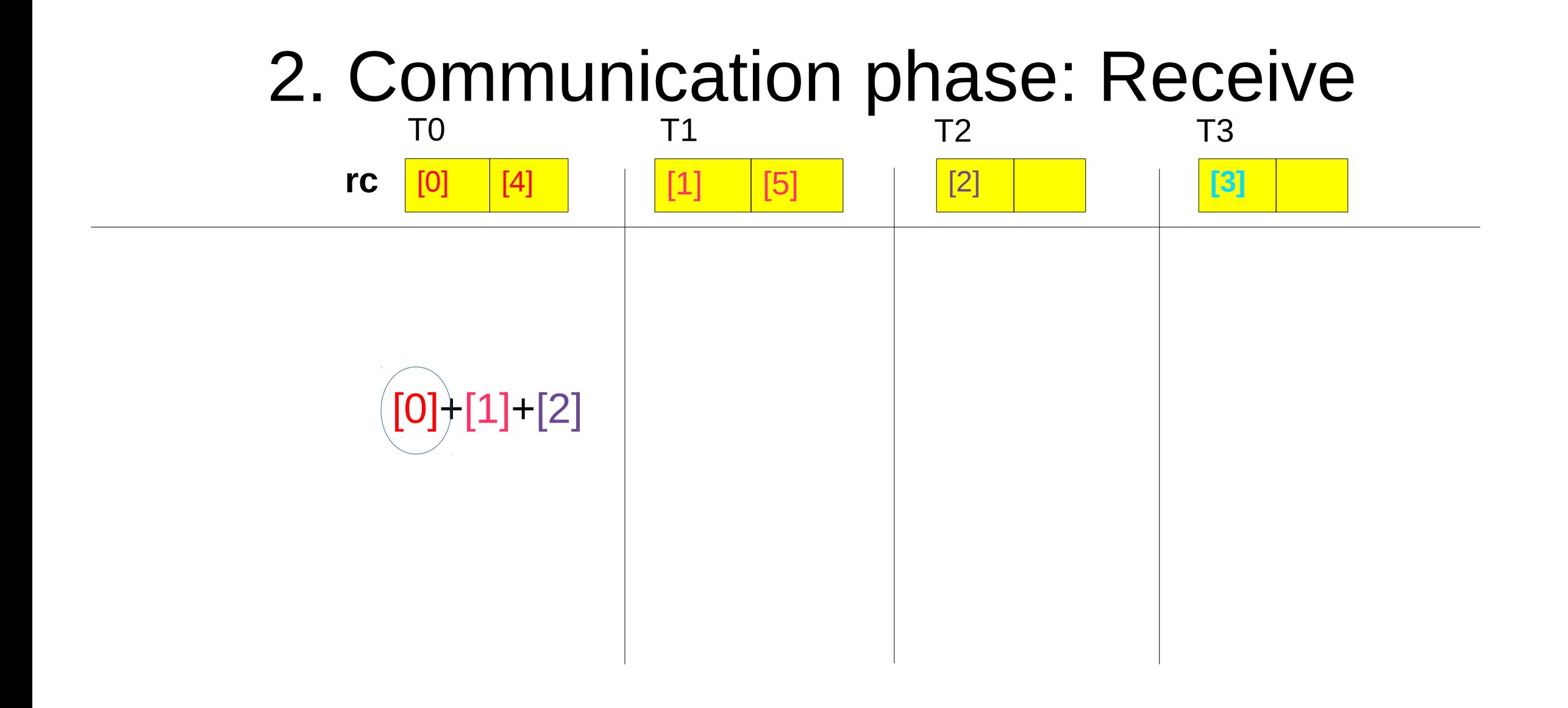

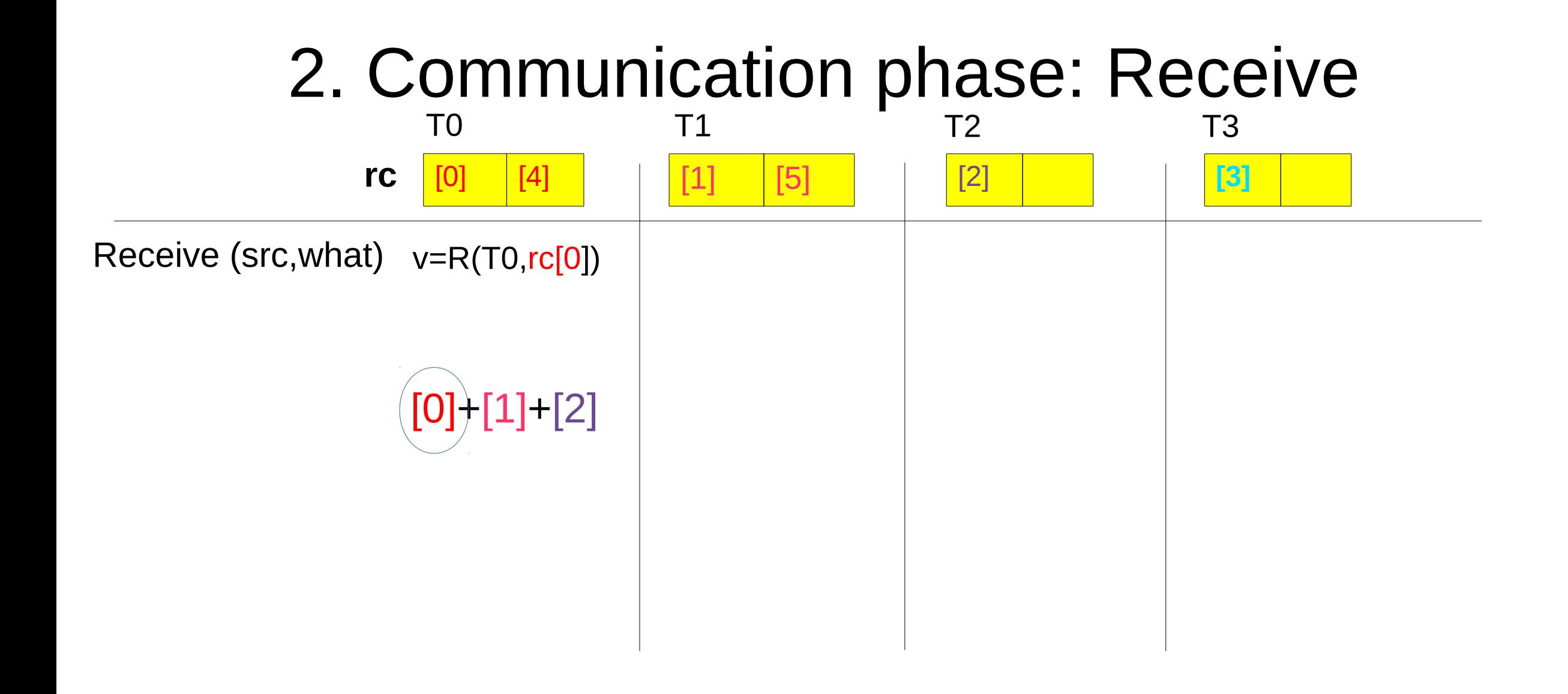

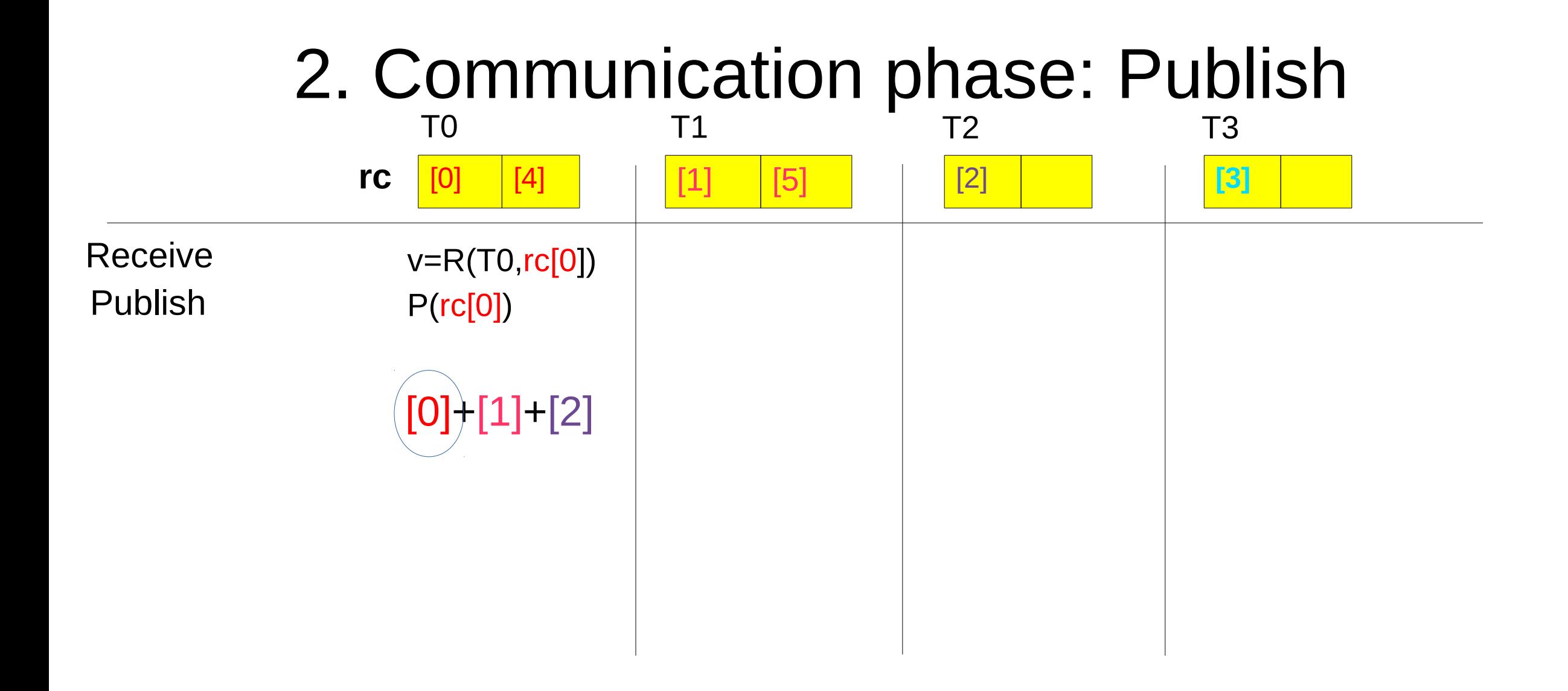

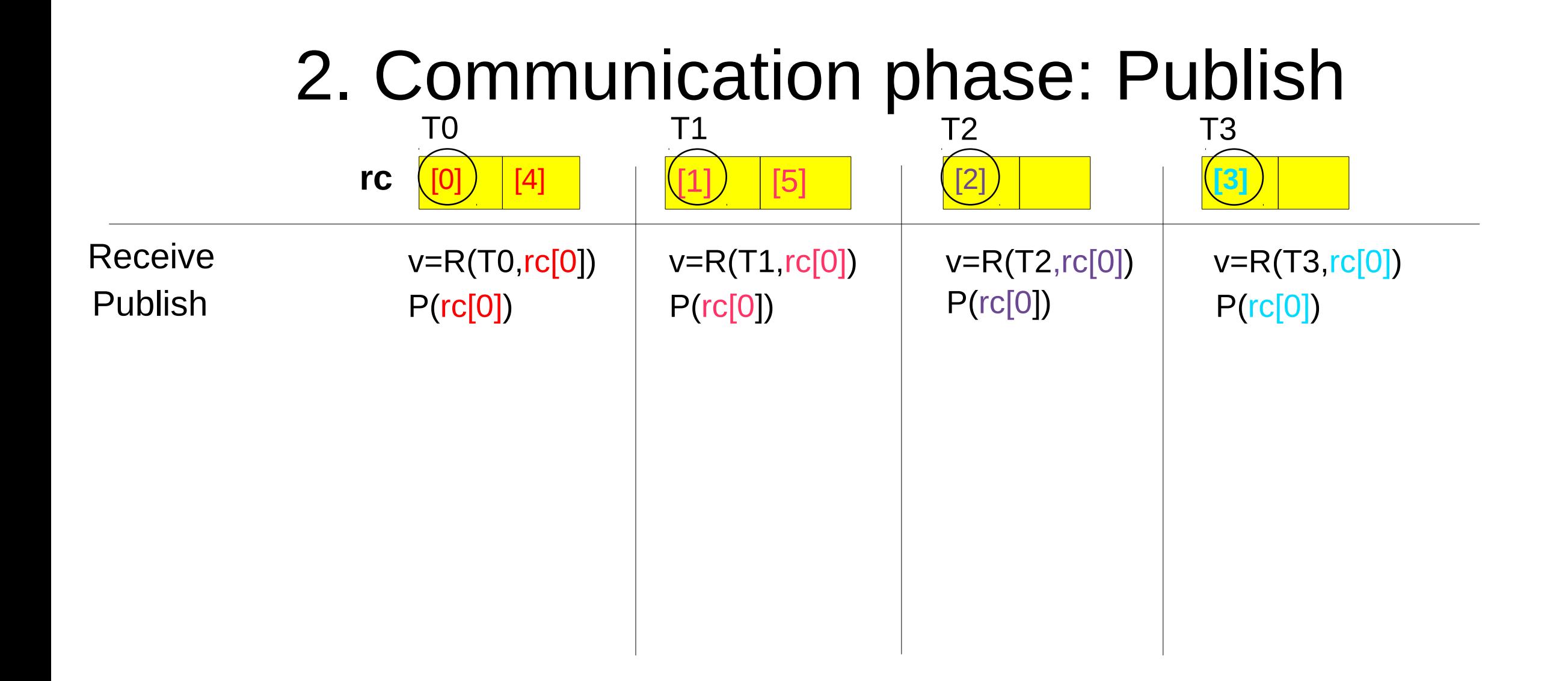

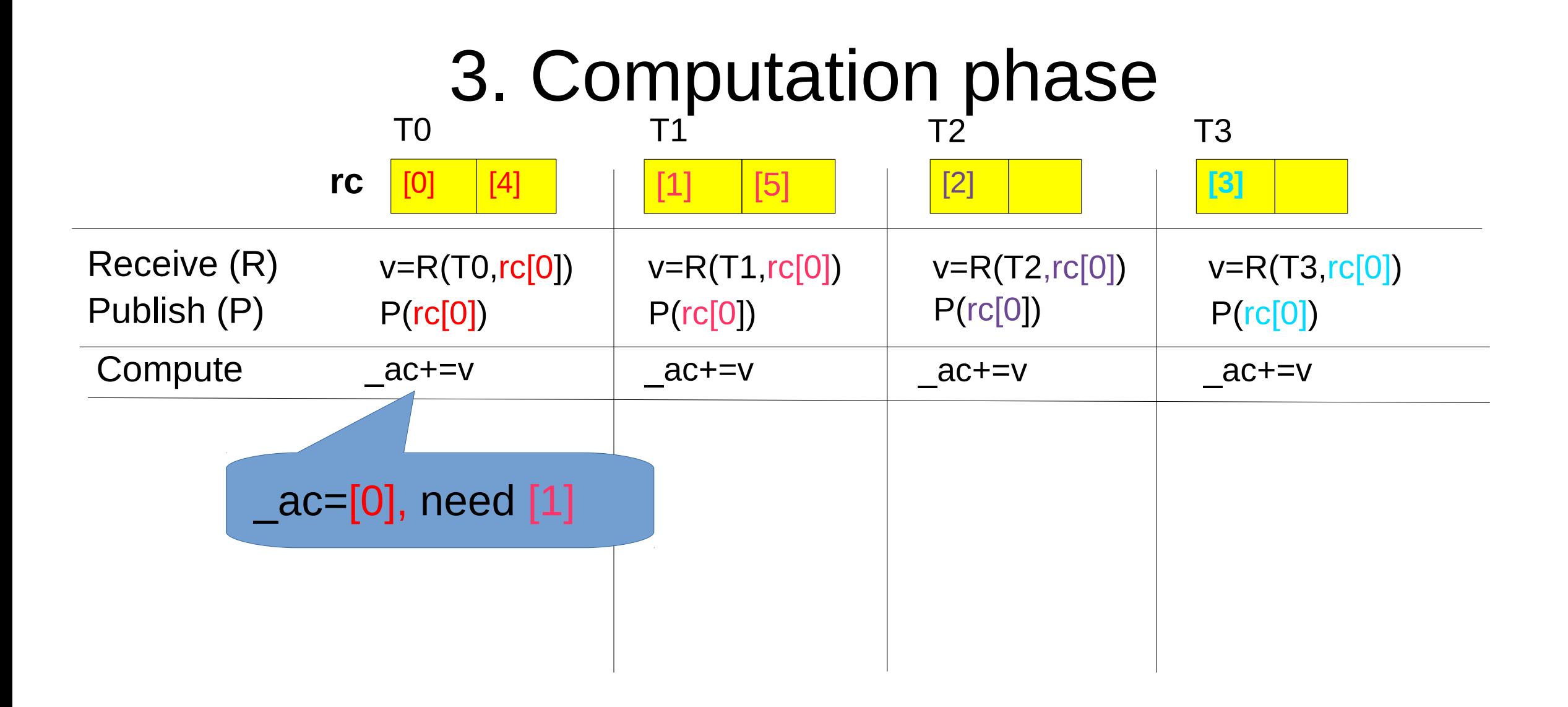

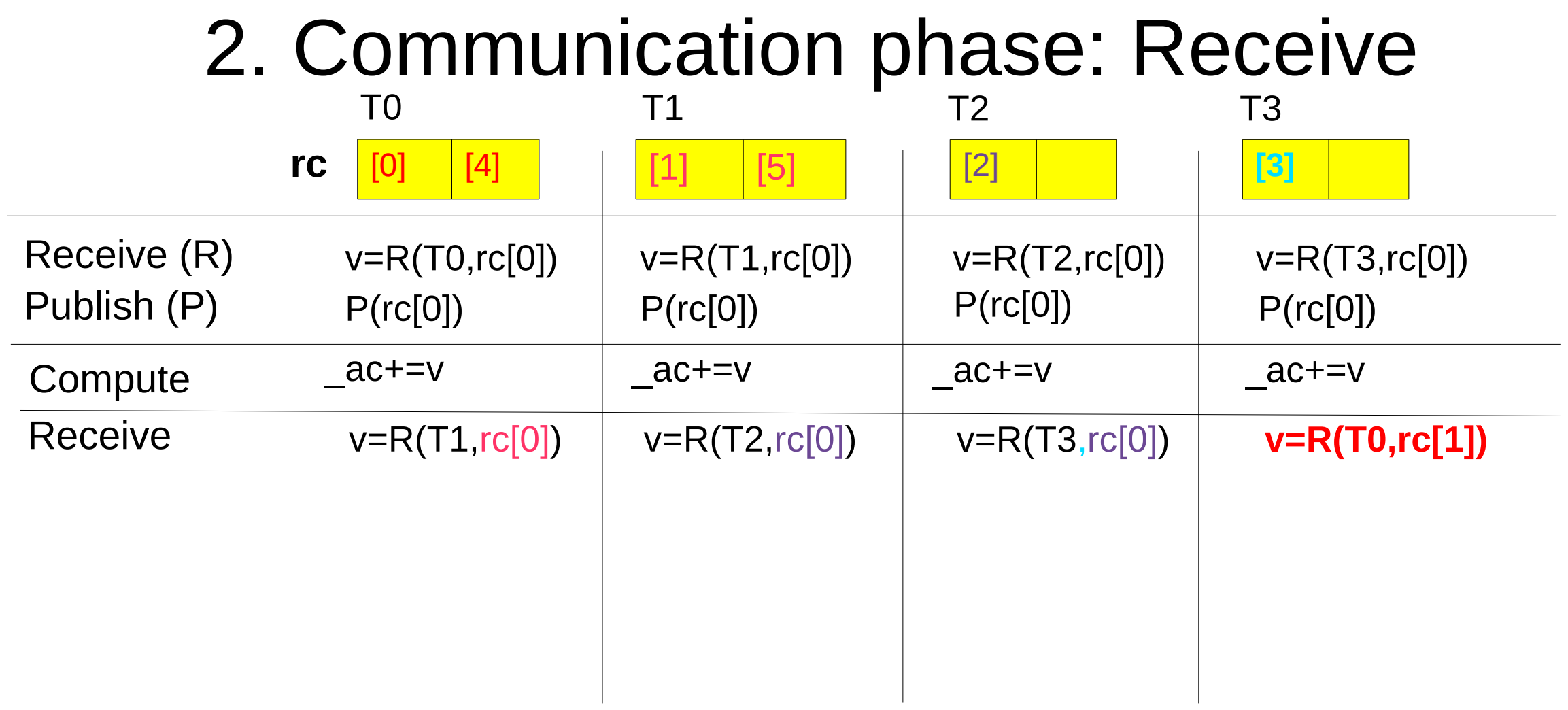

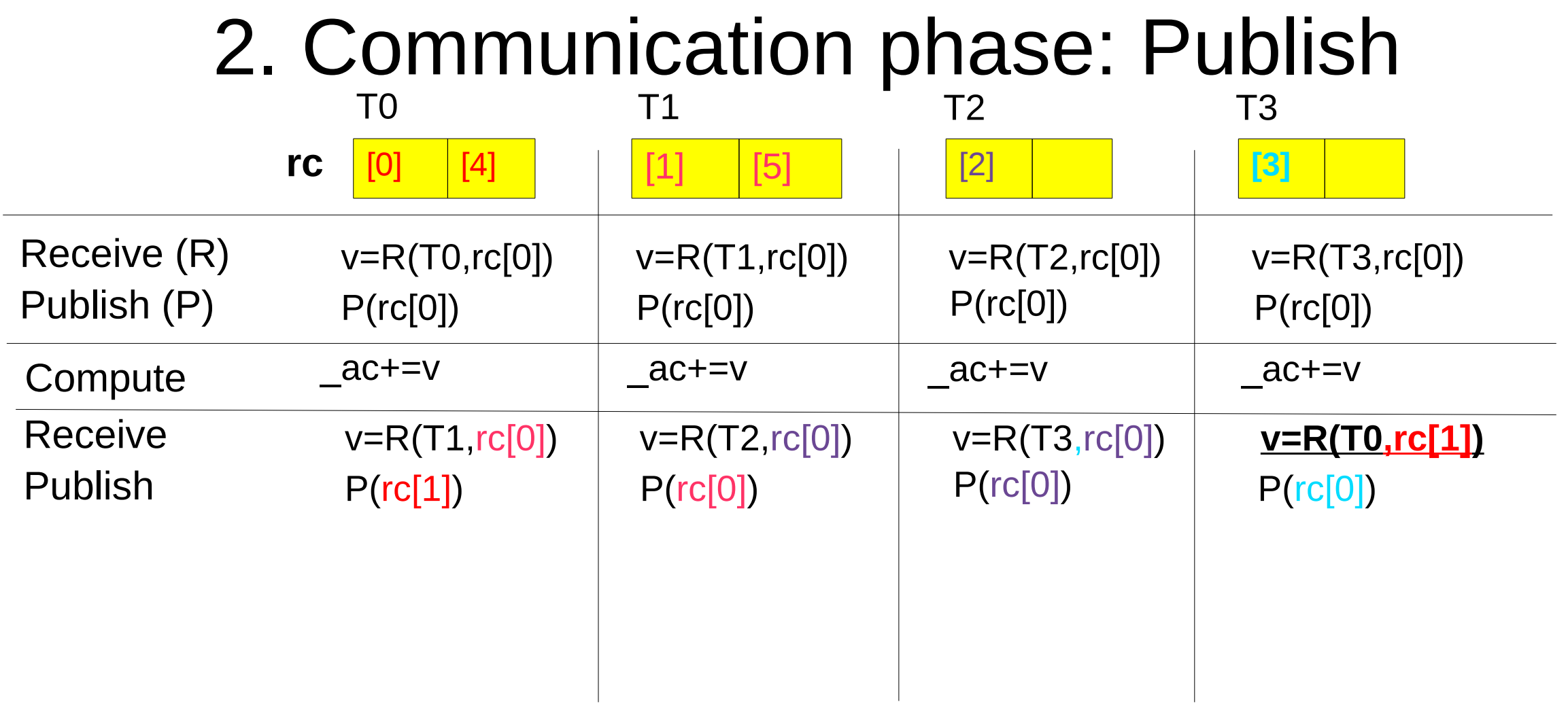

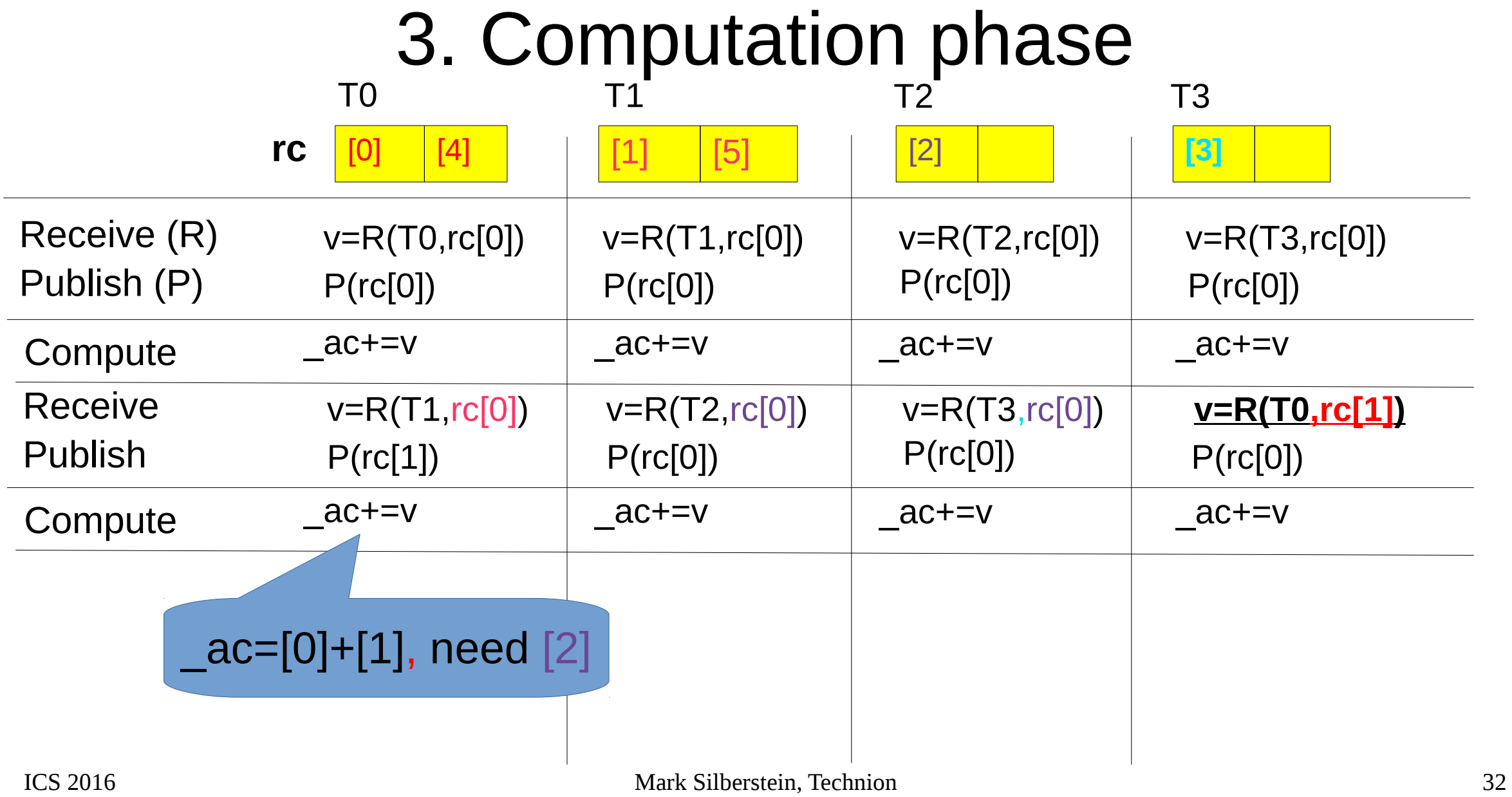

# 4. write result to global memory

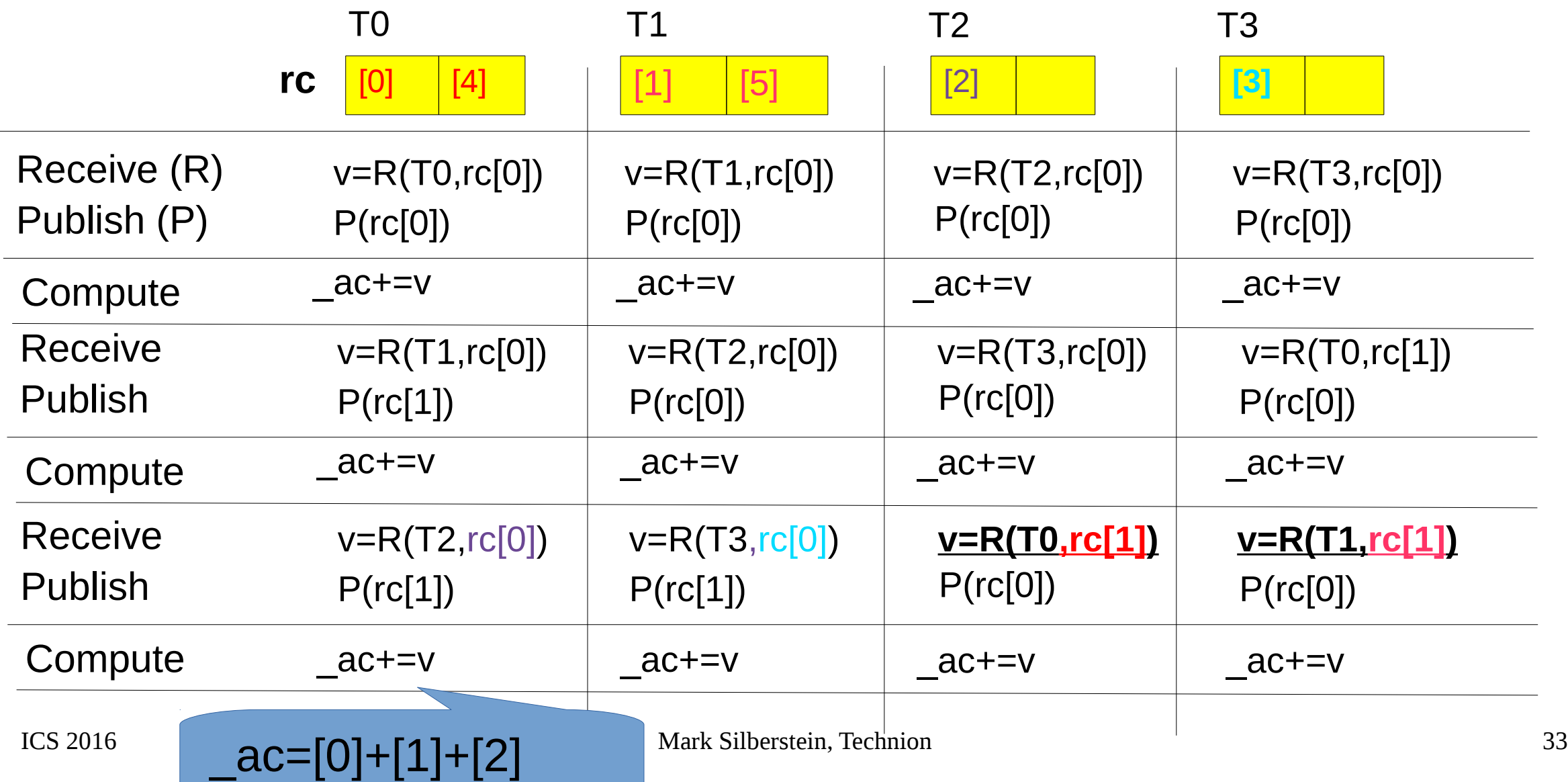

## $Receive + Publishing = shuffle$

Receive (R) Publish (P) P(rc[0])

Receive Publish P(rc[1])

Receive Publish P(rc[1])

v=R(T0,rc[0])

 $v = R(T1, rc[0])$ 

v=R(T2,rc[0])

## $Receive + Publishing = shuffle$

Receive (R) Publish  $(P)$   $P(rc[0])$ 

Receive Publish P(rc[1])

v=R(T0,rc[0])

 $v = R(T1, rc[0])$ 

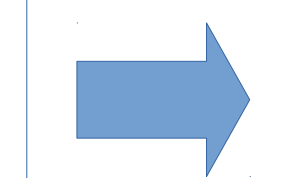

v=**shuffle**(src,rc[pub\_idx]) pub\_idx=1;src=1;

v=**shuffle**(src,rc[pub\_idx])

pub idx=0;src=0;

Receive Publish P(rc[1])

v=R(T2,rc[0])

v=**shuffle**(src,rc[pub\_idx]) pub\_idx=1;src=0;

## Performance benefits for k-stencil

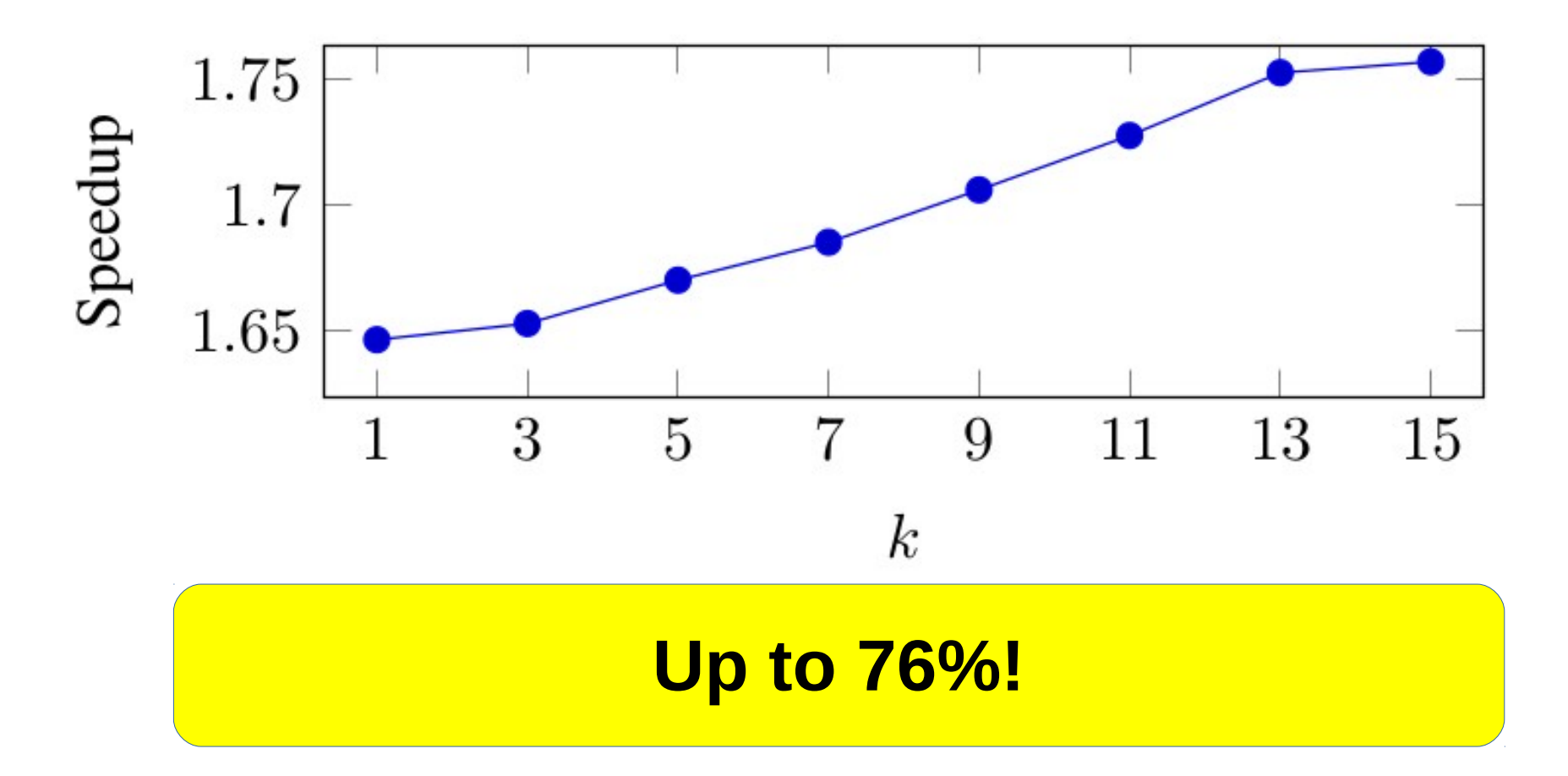

 $ICS$  2016 Mark See the paper for further analysis for benefits and limitations  $36$ 

# Summary: Register Cache

- •Start from shared memory-based implementation
- Identify input for each warp
- Distribute data among threads
- •Split in multiple phases
	- Communication phase: Publish Receive
	- Computation phase
- •Transform Publish-Receive into *shuffle*

#### Part 2: multiplication in large binary fields 2<sup>n</sup> 32<n<256

- Binary field multiplication computational bottleneck in many applications
	- Security, Storage
- Typical scenario: multiply many pairs

- Main kernel: convolution of **binary** vectors of size *n*
- x86 CPUs: special CLMUL instruction
	- IvyBridge: 14 cycles, 2 convolutions

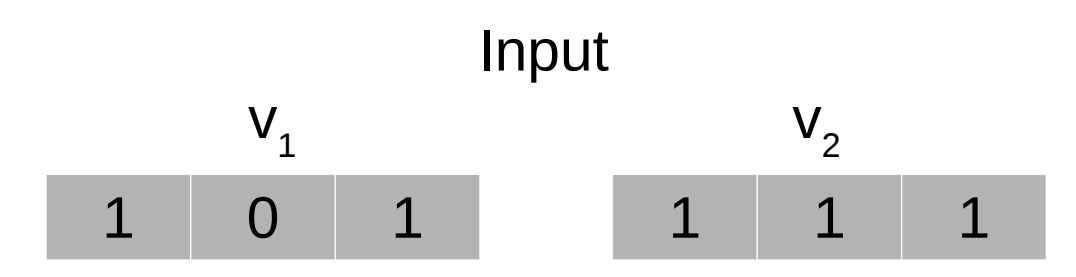

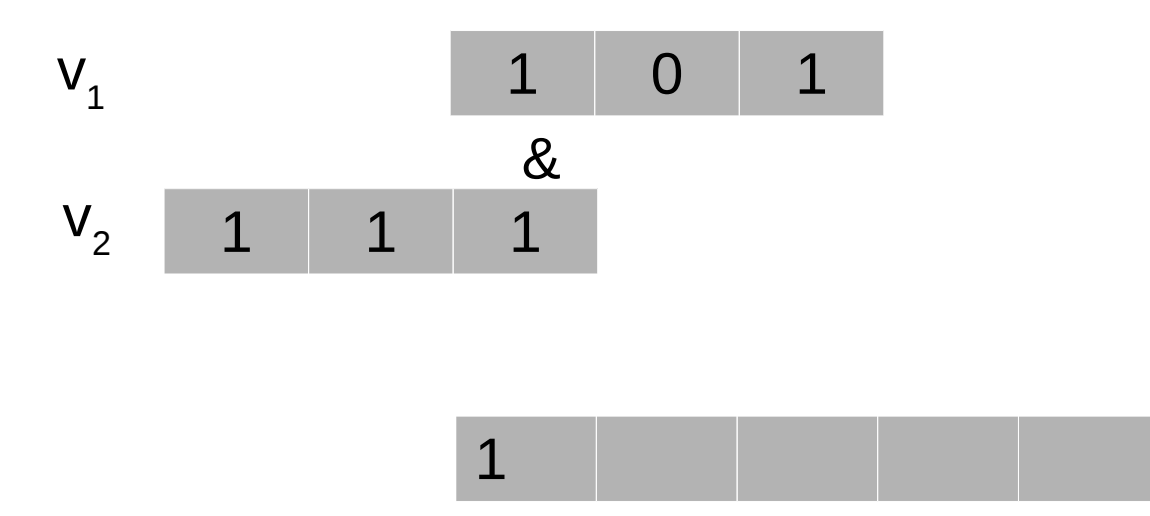

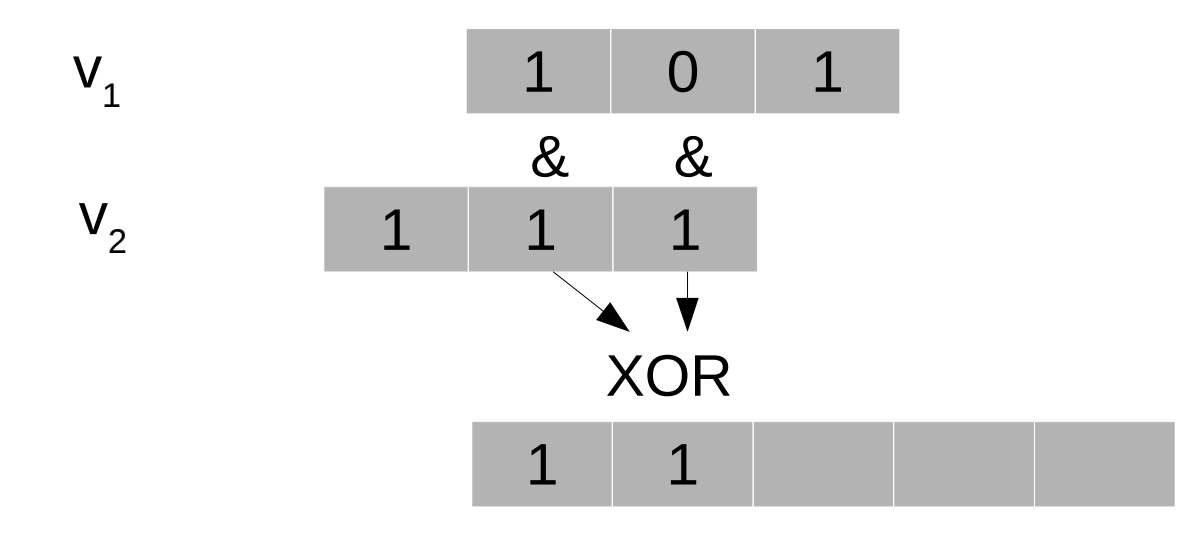

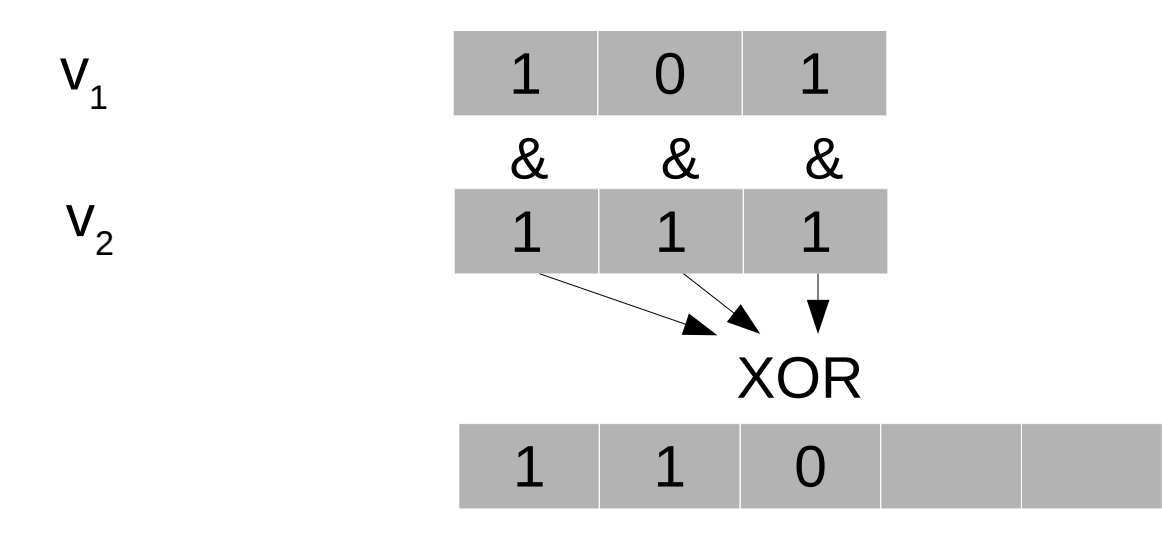

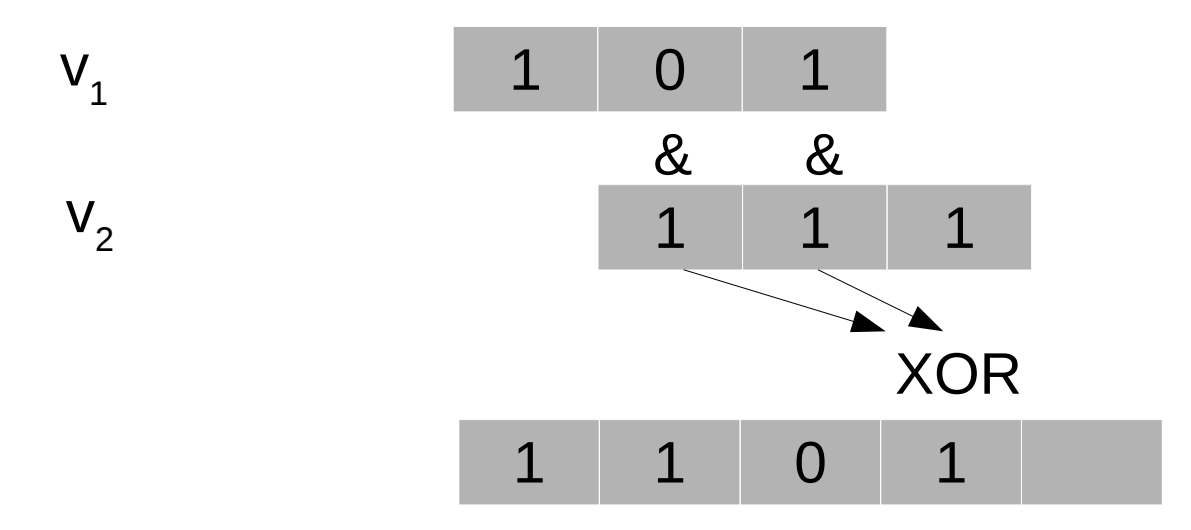

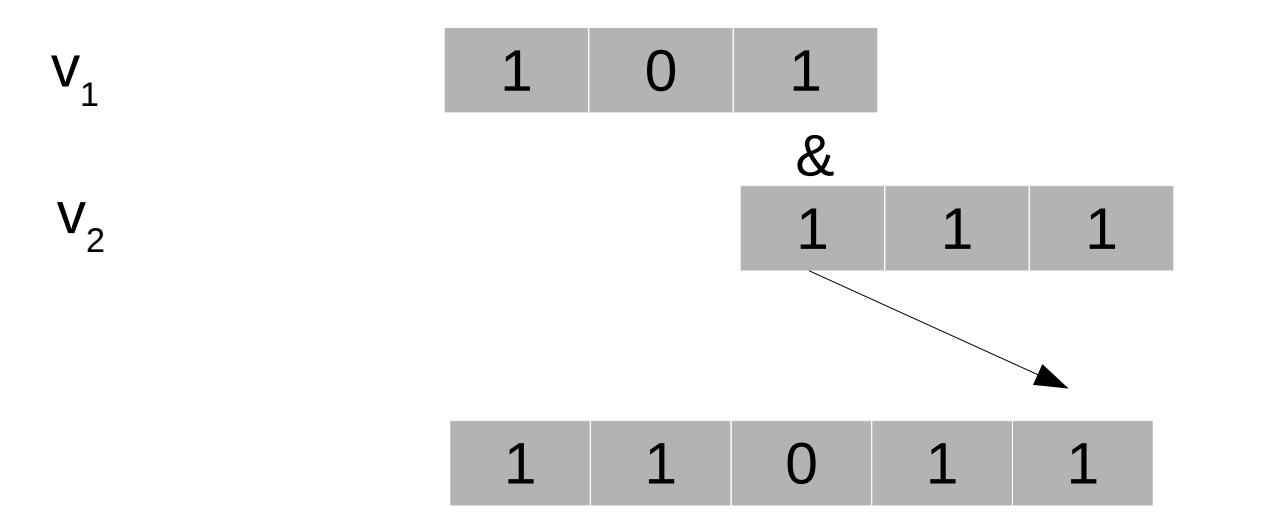

# Challenges - Solutions

• Bit-level operations

- Load balancing between warp threads
- Scaling to large fields

# Challenges - Solutions

• Bit-level operations • **Bit slicing** 

- Load balancing between warp threads
- Scaling to large fields

Compute 32 convolutions in a single thread

- **Algorithmic trick** to achieve divergent free execution
- Use register cache to free **shared memory and scale better**

See the paper for details

# Performance

- CPU baseline: **CLMUL intrinsic** (via popular NTL library)
- NVIDIA K80: 138x faster than CPU

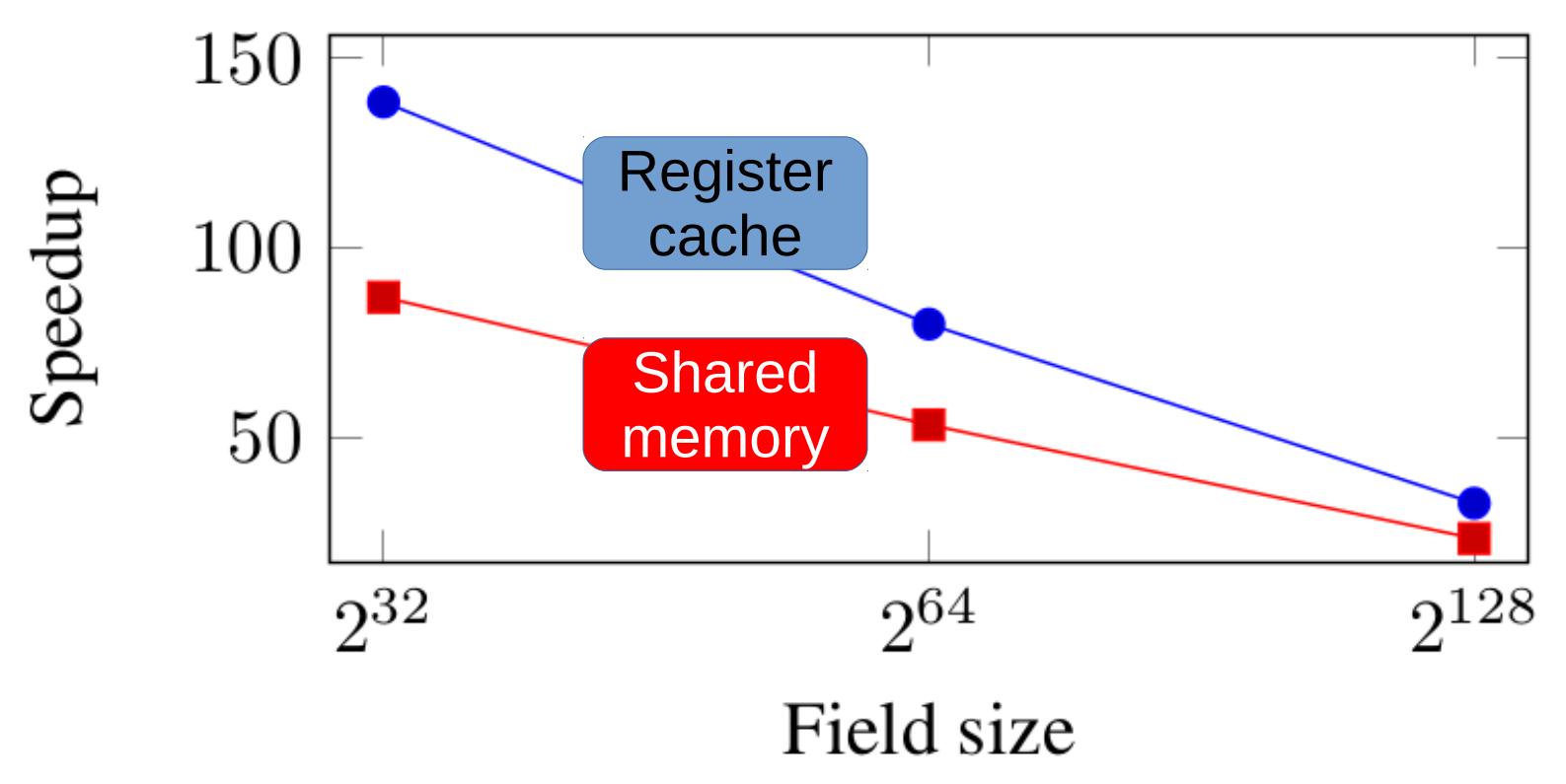

# Performance

- CPU baseline: **CLMUL intrinsic** (via popular NTL library)
- NVIDIA K80: 138x faster than CPU

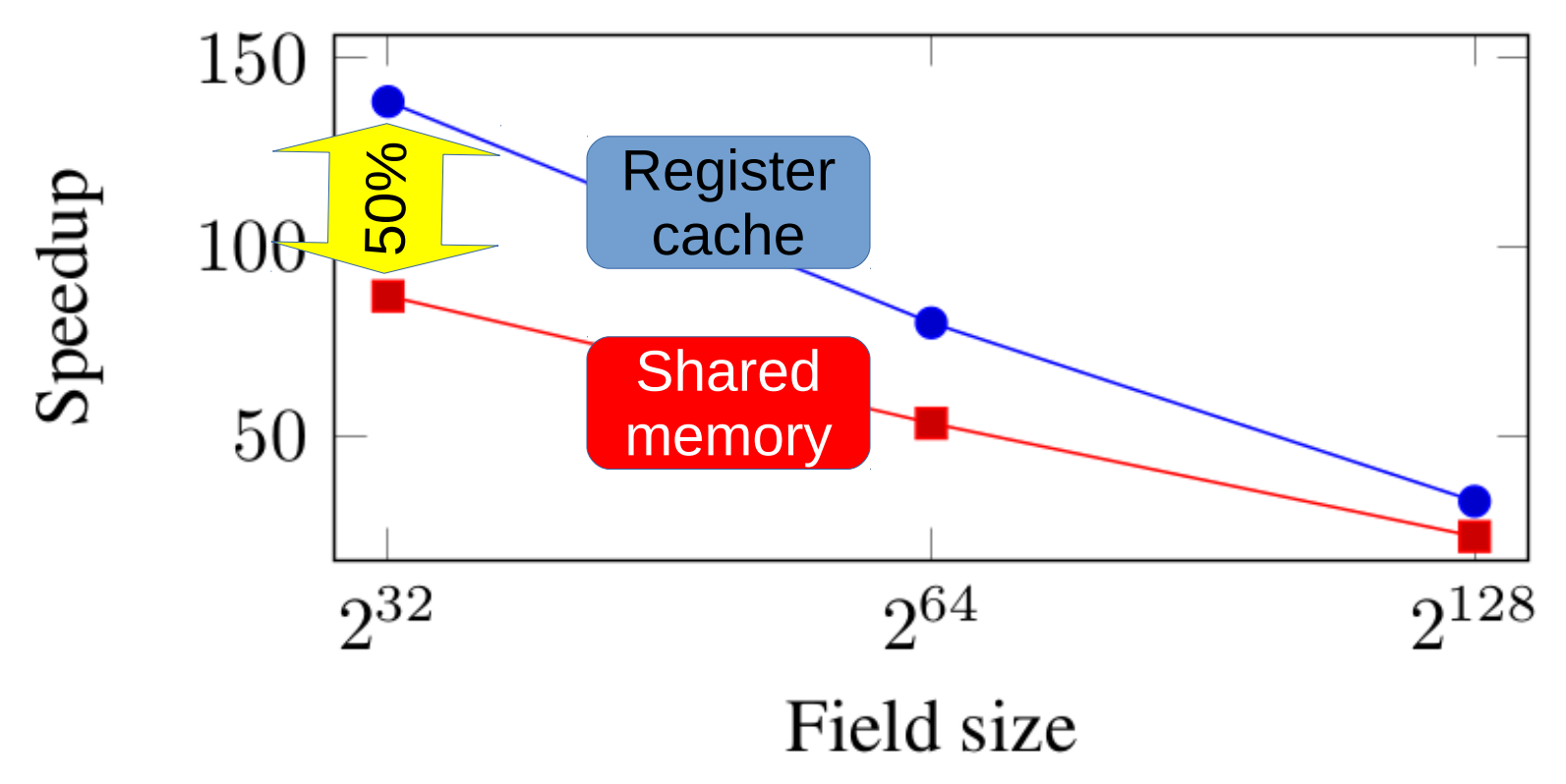

# **Conclusions**

- Register cache: general technique for replacing shared memory with shuffle
- Apply to fast binary field multiplication
- Register cache improved application performance by 50%
- Total: x138 over CPU CLMUL for fields of size 32

Source code: https://github.com/HamilM/GpuBinFieldMult

Further questions: mark@ee.technion.ac.il